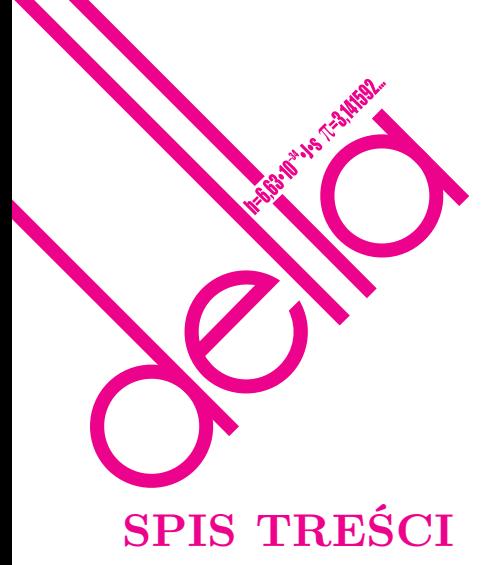

**NUMERU 7 (458)**

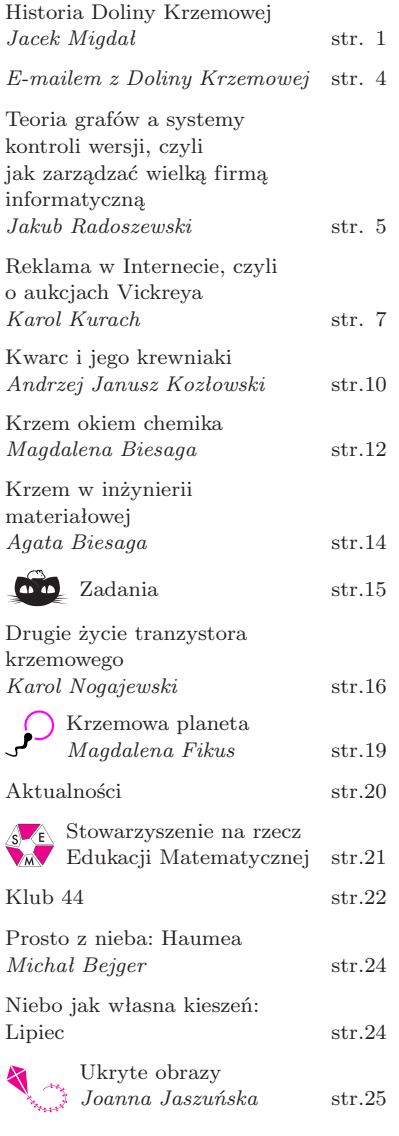

#### **W następnym numerze polecamy paradoksy**

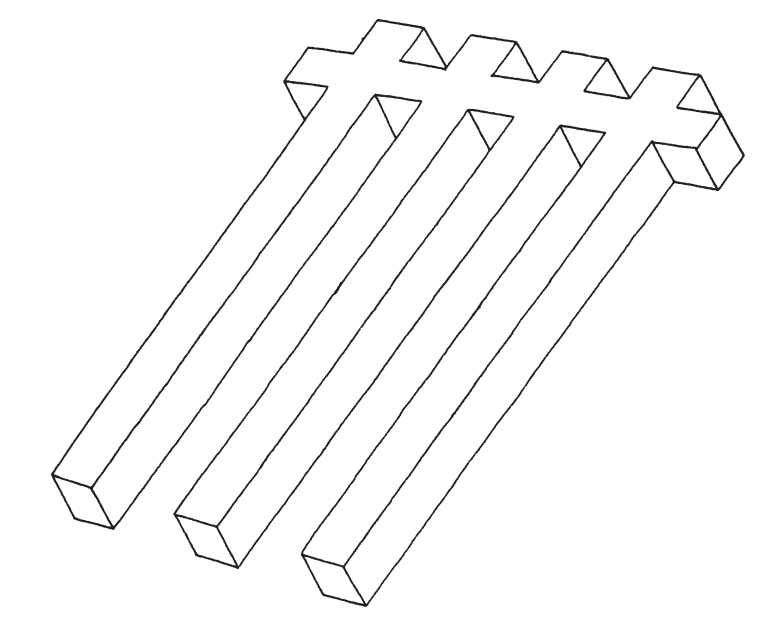

**Pokoloruj!**

Miesięcznik *Delta* – *matematyka, fizyka, astronomia, informatyka* jest wydawany przez Uniwersytet Warszawski przy współpracy towarzystw naukowych: Polskiego Towarzystwa Matematycznego, Polskiego Towarzystwa Fizycznego, Polskiego Towarzystwa Astronomicznego i Polskiego Towarzystwa Informatycznego. Komitet Redakcyjny: dr Waldemar Berej, dr Piotr Chrząstowski-Wachtel, dr Krzysztof Ciesielski – wiceprzewodniczący, prof. dr hab. Bożena Czerny, dr Andrzej Dąbrowski, prof. dr hab. Marek Demiański, prof. dr hab. Krzysztof Diks, dr Zofia Gołąb-Meyer, prof. dr hab. Paweł Idziak, dr hab. Agnieszka Janiuk, dr Marcin Kiraga, dr hab. Andrzej Majhofer, dr hab. Zbigniew Marciniak, dr hab. Zygmunt Mazur, dr Adam Michalec, prof. dr hab. Michał Nawrocki – przewodniczący, dr Zdzisław Pogoda, dr Paweł Preś, prof. dr hab. Wojciech Rytter, prof. dr hab. Paweł Strzelecki. Redaguje kolegium w składzie: Marcin Adamski, Wiktor Bartol, Michał Bejger, Ewa Czuchry, Maria Donten-Bury, Tomasz Idziaszek, Krystyna Kordos – sekr. red., Marek Kordos – red. nacz., Jakub Radoszewski, Anna Rudnik, Krzysztof Rudnik, Urszula Swianiewicz, Krzysztof Turzyński – z-ca red. nacz., Piotr Zalewski. Okładki i ilustracje: Podpunkt. Adres do korespondencji: Instytut Matematyki UW, Redakcja *Delty*, ul. Banacha 2, pokój 4020, 02-097 Warszawa, e-mail: delta@mimuw.edu.pl tel. 22-55-44-402. Skład systemem TEX oraz rysunki techniczne wykonała Redakcja. Wydrukowano w Drukarni Greg, ul. Konstruktorska 4, 02-673 Warszawa. PRENUMERATA **Fran-Press:** www.franpress.pl, infolinia 801-679-466 **Garmond Press:** www.garmondpress.pl **Kolporter:** www.kolporter.com.pl **Pol-Perfect:** www.polperfect.com.pl **RUCH S.A.:** www.ruch.com.pl, infolinia 804-200-600 **Warunki prenumeraty w RUCH-u:** Cena prenumeraty w 2012 roku wynosi 4 zł za egzemplarz. 1. **Prenumerata krajowa:** Zamówienia na prenumeratę przyjmują Zespoły Prenumeraty właściwe dla miejsca zamieszkania klienta do 5. dnia każdego miesiąca poprzedzającego okres rozpoczęcia prenumeraty; www.prenumerata.ruch.com.pl 2. **Prenumerata ze zleceniem wysyłki za granicę:** Informacji o warunkach prenumeraty i sposobie zamawiania udziela RUCH S.A. Biuro Kolportażu – Zespół Obrotu Zagranicznego, 03-236 Warszawa, ul. Annopol 17a. Tel. 48 22 532 88 23, 532 88 16; www.ruch.pol.pl 3. **Prenumerata opłacana za granicą:** przelewem na nasze konto: SWIFT banku: PKOPPLPWXXX;

w USD: PEKAO SA IV O/W-wa IBAN PL54 1240 1053 1787 0000 0443 0508; w EUR: PEKAO SA IV O/W-wa IBAN PL46 1240 1053 1978 0000 0443 0511; kserokopię polecenia przelewu z podaniem adresu i tytułu prosimy przesłać faksem pod numer +48-22-53-28-731. Płatność kartą kredytową – jak w p. 2.

Numery archiwalne (od 1987 r.) można nabyć w Redakcji osobiście lub listownie. Strona internetowa (w tym artykuły archiwalne, linki itd.): deltami.edu.pl Wydawca: Uniwersytet Warszawski **Cena 1 egzemplarza 4 zł**

# **Historia Doliny Krzemowej**

## *Jacek MIGDAŁ*\*

### **Korzenie Doliny Krzemowej**

Co mają wspólnego jeansy, komputer i Facebook? Wszystkie pochodzą z tego samego miejsca – okolic San Francisco. Opowieść o tym jest zbyt świeża, by trafić do podręczników historii. Każdego dnia dopisywane są jej kolejne epizody, które zmieniają nasz świat*. . .*

Rozpoczęła się na krańcu ówczesnego świata, na zachodnim wybrzeżu Ameryki Północnej. Do połowy XIX wieku była to zapadła dziura zamieszkana przez zaledwie 15 000 osadników. Wystarczająco dużo, by wzniecić rewoltę, wyrwać się z panowania Meksykanów i trafić w ramiona USA.

Nim opadł pył wojenny, pewien farmer odkrył w okolicy grudkę złota. Mimo szczerych chęci wiadomości nie udało się utrzymać w tajemnicy. Dziennikarz z San Francisco, Samuel Brannan, zwietrzył interes. Wykupił wszystkie łopaty w mieście i zaczął krzyczeć "Złoto! Złoto! Złoto z amerykańskiej rzeki!". Gorączka złota opanowała miasto. Brannan, sprzedając łopaty, został pierwszym tamtejszym milionerem*. . .*

Przez następny rok – 1849 – liczni poszukiwacze złota nadciągali do San Francisco. Droga przez góry była zabójcza, dlatego większość przypływała żaglowcami. Porzucali statki na wybrzeżu i udawali się w głąb lądu. San Francisco stało się cmentarzem masztów, a kolejne fale osadników zalewały stan.

Pierwsi górnicy potrafili zbić majątek, ale prawdziwych fortun dorobili się handlarze. Produkowanie artykułów dla poszukiwaczy złota było również intratnym zajęciem. Np. Levi Strauss zauważył, że górnicy potrzebują trwałych spodni. W 1853 roku założył w San Francisco pierwszą manufakturę jeansów.

Tak powstawała gospodarka Kalifornii, od początku oparta na dwóch zasadach: "zatrudnienie jest wyrazem woli" i "akceptowanie bankructw". Zarówno pracownik, jak i pracodawca może w każdej chwili zerwać umowę o pracę. Masz lepszą ofertę – weź ją. Budowanie czegoś na nowym lądzie było obarczone dużym ryzykiem. Jak nie dokopiesz się do złota, to trudno. Nie ma powodu, by dręczyć cię za parę niezapłaconych rachunków.

Poza tym żyzne kalifornijskie ziemie doskonale nadawały się dla rolnictwa*. . .* ale do prężnego rozwoju potrzebna była kolej. Jeden z przedsiębiorców, Leland Stanford, zbił fortunę, handlując z górnikami, i zainwestował w linie kolejowe. Dorobił się jeszcze większego majątku, lecz miał tylko jednego potomka. Niestety, jego syn zmarł przedwcześnie i ojciec

nie miał komu przekazać swojego dziedzictwa. Założył więc w roku 1891 Uniwersytet Stanforda.

Była to, jak na tamte czasy, całkiem rewolucyjna uczelnia: koedukacyjna, wolna światopoglądowo i nie pobierała czesnego. Kapitalizm szybko zweryfikował ostatni punkt. Uniwersytet ma działać jak prężna firma.

Wszyscy żyli długo i szczęśliwie*. . .* do czasu. Wielki Kryzys uderzył w świat z ogromną siłą w 1929 roku. Setki tysięcy ludzi zostały bez pracy, pozostali pogrążyli się w ubóstwie. Wychodząc z kryzysu, realizowano wielkie programy rządowe, w ramach których powstał m.in. most Golden Gate.

Kalifornia i USA były daleko od centrum ówczesnego świata. Z tej sielanki wybudził je atak Japończyków na Pearl Harbor. Chcąc nie chcąc, Stany zostały wciągnięte w drugą wojnę światową*. . .*

Następny paragraf historii powstał na wschodnim wybrzeżu USA – w Bostonie. Przybył tam profesor ze Stanfordu, Frederick Terman, by kierować projektami wojskowymi. Całą Europę kontynentalną opanowali naziści i jedynie lotnictwo mogło im wyrządzić znaczące szkody. To nie było proste. Niemcy mieli wysoce zaawansowaną sieć radarów.

Terman wraz z zespołem na MIT (Massachusetts Institute of Technology) pracował nad ich zakłócaniem. Opracowali m.in. aluminiowe urządzenia, których radar nie odróżniał od samolotu. Co prawda, zużywano na nie 3/4 produkowanej wówczas folii aluminiowej, ale działały. Skuteczne bombardowania, w tym zniszczenie Hamburga, pomogły aliantom odwrócić los wojny na froncie zachodnim.

Wraz z końcem II wojny światowej Terman wrócił na Stanford. Został dziekanem Wydziału Inżynierii. Niestety, ta uczelnia nie prowadziła badań wojskowych, a Terman miał przekonanie, że się marnuje*. . .*

Zamiast narzekać, zaczął więc prowadzić grupę badawczą zajmującą się mikrofalami i radarami. Czas na to nie mógł być lepszy. Żelazna kurtyna podzieliła świat na dwie części. Wbrew poglądom rodem z opowieści o Jamesie Bondzie, szpiegom nie jest łatwo przeprawić się przez rosyjską tajgę i tundrę. Jeszcze trudniej dowiedzieć się, gdzie są bazy wojskowe. Ale gdyby zbierać sygnały radiowe, z pomocą nauki można by znaleźć ich położenie*. . .*

Istniało niewiele zespołów, które potrafiły rozwiązać ten problem. Jeden z najlepszych był właśnie na Stanfordzie. Podsłuchiwanie fal radiowych stało się jednym z najprężniejszych działów amerykańskiego wywiadu.

*<sup>∗</sup>* student, Wydział Matematyki, Informatyki i Mechaniki, Uniwersytet Warszawski

Terman doskonale o tym wiedział. Widział też, że milionowe granty dla naukowców z MIT niewiele pomogły tej uczelni. Wojsko i wywiad były niczym czarna dziura: wciągały ludzi, rzadko kto wracał na uczelnię. Postanowił spróbować działać w innym modelu. Postanowił, że zamiast zamkniętych ośrodków będą powstawały firmy, konkurujące o zlecenia dla wojska. By ułatwić im życie, stworzył w 1951 roku park technologiczny obok uczelni. Co więcej, zachęcał badaczy ze Stanfordu do zakładania firm i pracy w firmach. To miało pomóc w ich karierze naukowej, a nie być dla niej alternatywą.

Ten model pracy był rewolucyjny i odniósł olbrzymi sukces. Okazał się dużo skuteczniejszy niż zamykanie naukowców za czterometrowym płotem. Swobodny przepływ ludzi i pomysłów stał się źródłem sukcesu wielu firm (m.in. Hewlett-Packard).

#### **Narodziny**

Za drugiego ojca Doliny Krzemowej, obok Fredericka Termana, uważa się Williama Shockleya. W trakcie II wojny światowej uczestniczył w pracach nad radarami. Był także autorem oszacowań strat, na wypadek, gdyby USA dokonało inwazji na Japonię w 1945 roku. To na podstawie tych szacunków podjęto decyzję o zrzuceniu bomb atomowych na Hiroshimę i Nagasaki*. . .*

Po zakończeniu wojny Shockley pracował w Bell Labs, ośrodku naukowym skupiającym najwybitniejszych ludzi z tej epoki. Pracowali nad czymś, co mogłoby zastąpić lampę elektronową.

Już wtedy istniały pierwsze komputery. Ich kluczowym składnikiem był "przełącznik" – coś, co działa jak zawór z wodą. Pozwala niewielkim wysiłkiem sterować czymś dużo potężniejszym. Pierwsze maszyny liczące były w pełni mechaniczne, jednak działały wolno i często ulegały awariom. Funkcjonalnością nie przewyższały dzisiejszych kalkulatorów.

Jednym ze żmudnych zadań obliczeniowych było przeliczanie tablic dla artylerii. Pozwalały one szacować, jak skutecznie celować we wroga. Na ich potrzeby powstał pierwszy w pełni elektroniczny i programowalny komputer ENIAC (1946 rok) – jego "przełącznikiem" były lampy elektronowe. Lampy przepalały się i zużywały dużo prądu, ale nie było lepszego elementu.

William Shockley wraz ze swoją ekipą skonstruował lepszy "przełącznik" – tranzystor zbudowany z germanu (1947 rok). Jednak despotyczny charakter wynalazcy stanowił przeszkodę w karierze. Obrażony na współpracowników przeniósł się do Kalifornii. Tam założył Shockley Semiconductor Laboratory (1956 rok), gdzie postanowił opracować i skomercjalizować tranzystor z krzemu.

Zatrudnił zdolnych naukowców ze Stanfordu, ale jego paranoiczno-despotyczny styl zarządzania był trudny do zniesienia. Co gorsza, wymyślił diodę Shockleya i to na niej skupił swoją uwagę. W końcu ośmiu młodych zdolnych zbuntowało się i postawiło ultimatum: my albo Shockley.

Przegrali, ale założyli swoją firmę Fairchild Semiconductors. Wkrótce udało im się opracować dużo lepsze tranzystory krzemowe. Stworzyli też pierwszy komercyjny układ scalony. Od tej pory tworzenie układów scalonych przypomina drukowanie: na waflu krzemowym wytrawia się zaprojektowany układ. Ten proces był dużo tańszy i umożliwiał ciągły postęp przez zwiększanie precyzji i zmniejszanie elementów.

Firma Fairchild Semiconductors zaczęła zarabiać krocie na swoich wynalazkach. Co więcej, stworzyła grupę nowych firm, które projektowały schematy układów scalonych. Dzięki dobremu modelowi współpracy twórców z inwestorami nowe firmy wyrastały w Dolinie Krzemowej jak na drożdżach.

W 1965 roku Gordon Moore z Fairchild Semiconductors stwierdził, że co 18 miesięcy liczba elementów na jednej płytce krzemowej podwaja się. Przewidywał, że ten trend utrzyma się przez co najmniej 10 lat, ale sprawdza się on od ponad pół wieku.

W 1968 roku w wyniku kłótni z Fairchild Semiconductors zwolniło się dwóch z ośmiu uciekinierów od Shockleya: Robert Noyce i właśnie Gordon Moore. Razem założyli firmę Intel. W 1971 roku zaprojektowali pierwszy procesor, który w całości mieścił się na jednej płytce krzemowej. Inni uciekinierzy z Fairchild Semiconductors założyli firmę AMD*. . .*

W latach 70. pomiędzy San Francisco a San Jose działało mnóstwo firm tworzących układy scalone i urządzenia z nich zbudowane. Na ich cześć dziennikarze opisali ten fenomen jako Dolina Krzemowa. Prawdopodobnie nawet nie śnili, że to był dopiero początek historii tego miejsca.

Lata 60. i 70. to nie tylko czas bezdusznych maszyn. To także ruchy hipisów, wolnej miłości i wzrost popularności narkotyków. W tym rejonie były one szczególnie widoczne. Działało tu dużo pseudonaukowych grup badających wpływ LSD na organizm. To były też czasy protestów przeciwko wojnie w Wietnamie. Panowała niepohamowana chęć zmieniania świata.

Jednym z buntowników był Steve Jobs. Wyznawca buddyzmu, tygodniami poddawał się radykalnym dietom (np. jedząc tylko jabłka i marchewki). Pracował dla Atari, ale nie miał oporów, by uciec na rok do Indii w podróż duchową. Co gorsza, rzadko się mył i nie używał dezodorantów, przekonany, że jego dieta chroni przed przykrymi zapachami.

Odrzucony przez wielu, zaprzyjaźnił się z genialnym inżynierem Stevem Wozniakiem. Razem chcieli zbudować komputer, w czym większy technicznie udział miał Wozniak, ale to Jobs dostrzegł potencjał biznesowy. Nie było to niezwykle oryginalne, istniało już sporo komputerów przeznaczonych dla firm, ale ich ceny były poza zasięgiem zwykłych śmiertelników. Unikalny był właśnie pomysł, żeby sprzedawać komputery zwykłym ludziom. To tak, jakby ktoś dzisiaj chciał sprzedawać samoloty jako normalny środek komunikacji.

Ich pierwszy komputer Apple I był zaledwie zlutowaną płytką, ale szybko zrozumieli, że muszą mieć kompletny produkt. Kolejne dzieło, Apple II, nie miało świetnych parametrów technicznych. Za to było skonstruowane niesamowicie oszczędnie. Dzięki temu końcowa cena była przystępna. Na rynek trafił w roku 1977.

Apple II miał jeszcze jedną istotną cechę. Był sprzedawany wraz z interpreterem języka BASIC. Od tej pory każdy mógł pisać programy. W 1979 roku powstał VisiCalc – pierwszy arkusz kalkulacyjny. Narzędzie niesamowicie przydatne księgowym, prawnikom i innym specjalistom operującym liczbami, które nie istniało wcześniej na papierze. To była aplikacja, która zmieniła podejście ludzi. Komputer to narzędzie dla wszystkich, nie tylko dla inżynierów.

Apple II osiągał rekordową sprzedaż. Oprogramowanie przestało być pisane tylko na zlecenie bogatych firm, a zaczęło być także sprzedawane w sklepach. Powstała nowa klasa firm tworzących oprogramowanie*. . .*

Podkupywanie pracowników, kłótnie o władzę w firmach, czy po prostu chciwość były w tym miejscu motorem wzrostu. Paliwem do tego silnika były pieniądze inwestorów. Początkowo pieniądze wykładali bogaci przedsiębiorcy. Wejście Apple na giełdę w 1980 roku sprawiło, że ponad 300 osób stało się milionerami. To otworzyło oczy innym inwestorom i sprawiło, że zaczęły powstawać liczne firmy *ventures capital*, zajmujące się wyłącznie inwestowaniem w nowe spółki technologiczne. Najbardziej prestiżowe mają siedziby przy Sand Hill Road – drodze łączącej Stanford z autostradą.

#### **W sieci**

Od zawsze ludzkość marzyła, by połączyć cały świat. Telegraf i telefon po części spełniły te pragnienia, ale miały swoje wady. Były scentralizowane, podatne na awarie, a zestawienie połączenia trwało całkiem długo. Pojawienie się komputerów tylko zwiększyło zapotrzebowanie. Mechaniczne spinanie przewodów przestało wystarczać.

W 1961 roku po raz pierwszy opublikowano artykuł z wizją danych przesyłanych w pakietach, które będą kierowane przez oprogramowanie, a nie fizyczne przełączenia. Na bazie tego pomysłu powstała w 1969 roku sieć ARPAnet. W pierwszej wersji składała się z 4 komputerów, z czego 3 znajdowały się w Kalifornii.

Ta sieć nie spotkała się początkowo z dużym entuzjazmem. Większość badaczy była zdania, że lepiej pracować nad niezawodnością łączy telefonicznych. Podwójne przewody między centralami, złote styki i inne usprawnienia pomagały. Nie naprawiało to głównego problemu: awaria dowolnego elementu na linii komunikacji zrywała połączenie.

ARPAnet był projektowany inaczej. Zakładano, że każdy komponent może zawsze zawieść. Stąd dużo uwagi poświęcono na retransmisje i szukanie alternatywnych ścieżek. Na wypadek, gdyby któryś z elementów zawiódł, wiadomość mogła dotrzeć inną drogą.

Ten pomysł spodobał się agencji rządowej USA, finansującej badania na rzecz wojska. Trwała zimna wojna i symulacje wykazywały, że w razie ataku atomowego przestaną działać telefony. Pomimo iż nie był to główny cel projektantów ARPAnet, ich sieć była dużo lepiej przygotowana na wypadek totalnej katastrofy. To przekonało agencję ARPA do finansowania badań.

Sieć ARPAnet cały czas powiększała się. W 1982 roku powstały protokoły TCP/IP, obecnie powszechnie używane w Internecie. Sieć zaczęła oplatać świat. Pod względem technicznym działała sprawnie, ale była mało przyjazna dla użytkowników.

Problem ten dostrzeżono w europejskim ośrodku badawczym CERN. Pracował w nim Tim Berners-Lee, który miał pomysł, jak ułatwić wymianę danych. Wymyślił, by tworzyć dokumenty z hiperlinkami – odnośnikami pozwalającymi wygodnie przeskakiwać pomiędzy dokumentami. W 1991 roku zrealizował swoją wizję, stworzył protokół HTTP, format HTML oraz tekstową przeglądarkę. To był początek World Wide Web, która błyskawicznie podbijała świat.

Jednak interfejs tekstowy w latach 90. to było za mało. Już w latach 70. Xerox PARC opracował podstawy współczesnych interfejsów graficznych, ale nigdy nie udało im się stworzyć dobrego produktu. W 1979 roku w zamian za korzystnie sprzedane akcje Apple pozwolono zespołowi Steve Jobsa odwiedzić firmę i pokazano ich produkty. Pracownicy Apple skopiowali to, co zobaczyli. W latach 80. wypuścili dwa komputery z systemem graficznym: Lisę i Macintosha. Mała firma spod Seattle, Microsoft, wzorując się na ich osiągnięciach, również stworzyła swój system graficzny*. . .*

Pierwszą przeglądarką graficzną WWW była Mosaic w 1993 roku, ale to Netscape (1994 rok) i Internet Explorer (1995 rok) zdobyły popularność. Dzięki nim nowe strony zaczęły pojawiać się jak grzyby po deszczu. Mnóstwo firm zrozumiało, że Internet będzie nowym medium, kanałem sprzedaży i rozrywki*. . .*

Inwestorzy dostrzegli ten trend. Od 1997 roku, zachęceni szybkim rozwojem Internetu, zaczęli finansować nowe przedsiębiorstwa na niespotykaną dotąd skalę. Na giełdę często wchodziły firmy istniejące zaledwie 12 miesięcy. Łatwo było dostać pierwszą rundę finansowania. Nawet doświadczenie informatyczne nie było konieczne, by otrzymać tak parę milionów dolarów. Boo.com, pets.com, Webvan to tylko niektóre z tych szalonych firm.

Powstały też firmy o stabilnym modelu biznesowym, np. Yahoo, Google i eBay. Jedną z rentownych firm był PayPal, oferujący płatności internetowe. Przynosił zyski i w 2000 roku rozważał ofertę kupna złożoną przez eBay. Większość akcjonariuszy uważała, że wycena jest za niska, wyższą osiągały firmy wydmuszki, ale prezes Peter Thiel nie odzywał się podczas debaty. Na koniec wykrzyknął, że zbliża się kres wielkiej bańki i lada chwila wszystko się załamie. Przekonał resztę do sprzedaży.

Jeszcze tego samego miesiąca kursy spółek technologicznych załamały się. Mnóstwo firm bankrutowało, ponieważ zostały odcięte od pieniędzy inwestorów, a nigdy nie przynosiły zysków. Firmy, które przetrwały, zaczęły oszczędzać. Zamiast kupować drogie rozwiązania czy tworzyć własne, często współpracowały ze sobą, wymieniając się kodem źródłowym. Tak m.in. powstał serwer HTTP Apache. Rozwijał się ruch open source.

W latach 1995–2000 większość inwestorów dokonywała po kilka dużych inwestycji. Ron Conway postępował

inaczej. Inwestował niewielkie sumy, ale w bardzo wielu spółkach. Jego pierwszy fundusz z 1998 roku przyniósł siedmiokrotny zysk. Drugi z 1999 roku był bliski porażki. Większość ze stu firm, w jakich miał udziały, zbankrutowała. Jedna z tych, które przetrwały, nazywała się Google. Pomimo kiepskiej koniunktury, udziały w tej jednej spółce wystarczyły, by pokryć wszystkie straty i dać przyzwoity zarobek.

Później inni zaczęli naśladować strategię Rona Conwaya. Okazała się wyjątkowo skuteczna. Np. Peter Thiel zainwestował niewielką kwotę w Facebooka. Obecnie ten serwis ma ponad 800 mln aktywnych użytkowników.

Opowieść o Dolinie Krzemowej jeszcze się nie kończy. To tu przecież powstał iPod, iPhone i iPad. Opracowano też Android. Tak rozpoczęła się kolejna rewolucja – upowszechnienie urządzeń mobilnych. Wydarzenia te można śledzić w bieżących wiadomościach*. . .*

To miejsce pamięta historie przełomowych odkryć i chybionych prognoz. Wielkich firm i spektakularnych upadków. Znanych marek i anonimowych kur znoszących złote jaja. Coś tkwi w tej atmosferze, co każe rzucać dobrze płatną pracę i tworzyć nowe firmy, pracując po kilkanaście godzin dziennie. Co będzie następną wielką rewolucją? Elektryczne samochody? Nowy typ baterii słonecznych? Gry społeczne? Nowa kategoria oprogramowania? Samochód, który sam jeździ? Nowe urządzenie mobilne? Wszystkie wymienione przedsięwzięcia już działają w Dolinie Krzemowej.

Następne odcinki już wkrótce. Na pierwszych stronach gazet.

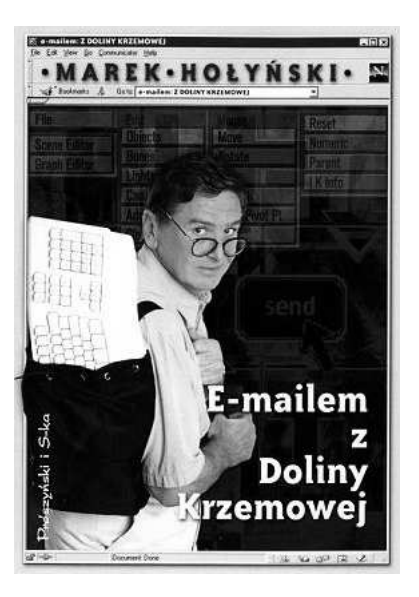

**Wszystkim**, których zainteresowała powyższa historia, polecamy relację z pierwszej ręki. Rozpoczyna się ona w 1989 roku, kiedy inżynierowie z Silicon Graphics, firmy produkującej drogi sprzęt do wytwarzania grafiki komputerowej, zwrócili się z propozycją pracy do jednego z wykładowców w Massachusetts Institute of Technology: chcieli sprawdzić, czy komputery "ogólnego użytku" są już na tyle sprawne, by wziąć na siebie ciężar software'owego generowania grafiki.

Tym wykładowcą był dr Marek Hołyński, absolwent Wydziału Elektroniki Politechniki Warszawskiej. W Stanach Zjednoczonych przeszedł on pełną ścieżkę kariery zawodowej: od uczelni, przez korporację, aż po założenie swojej własnej firmy. W wydanej w 2000 roku książce *E-mailem z Doliny Krzemowej* opisuje swoje wrażenia związane z pracą i życiem w "informatycznym raju". W raju, w którym pracuje się 14 godzin na dobę, a każdy garaż jest potencjalną pracownią hakerów, w której rodzi się kolejna rewolucja technologiczna.

Marek Hołyński jest również autorem licznych artykułów popularnonaukowych. Po powrocie do kraju m.in. pełnił obowiązki prezesa Polskiego Towarzystwa Informatycznego, aktualnie zaś jest dyrektorem Instytutu Maszyn Matematycznych.

*Tomasz IDZIASZEK*

### **Teoria grafów a systemy kontroli wersji, czyli jak zarządzać wielką f irmą informatyczną**

*Jakub RADOSZEWSKI*

Nie jest aż tak trudno założyć firmę informatyczną. Potrzebny jest do tego dobry pomysł na produkt, którego ludzie będą chcieli używać (na przykład urządzenie elektroniczne, program komputerowy lub portal internetowy), oraz kilku programistów-zapaleńców, którzy będą skłonni poświęcić kilka miesięcy życia na stworzenie wstępnej, działającej wersji produktu. W ten właśnie sposób powstała większość znanych obecnie firm z branży technologii informacyjnych, takich jak Microsoft (początkowo związany z interpreterem języka BASIC), Apple (pierwszym produktem był komputer do samodzielnego złożenia), Google (wyszukiwarka) czy Facebook (portal społecznościowy). Później, kiedy nasz produkt zyskuje większą popularność, do jego obsługi i ulepszania potrzeba coraz więcej ludzi. I tak, obecnie, każda z pierwszych trzech wymienionych korporacji liczy już dziesiątki tysięcy pracowników (sam Microsoft ma ponad 90 tys. pracowników), a stosunkowo młody i nieduży Facebook zatrudnia "zaledwie" 3 tys. osób.

Programiści nie potrzebują zbyt wiele do szczęścia. Wielkie firmy zapewniają im mieszkania na wynajem, transport do miejsca pracy (busiki, obowiązkowo z dostępem do bezprzewodowego Internetu), pełen wikt i opierunek, sport oraz rozrywki – i to wszystko w miejscu pracy. Pieniądze na to wszystko zapewniają najpierw firmy sponsorujące (patrz też artykuł Jacka Migdała w numerze), a potem przychody z reklam (patrz też artykuł Karola Kuracha). Pod tym względem zarządzanie firmą informatyczną nie stanowi większego problemu. Inaczej sprawa wygląda, jeśli chodzi o zarządzanie pracą programistów.

Wyobraźmy sobie firmę X, zatrudniającą liczny zespół programistów, który pracuje nad edytorem tekstu o nazwie *Text*. Nietrudno wyobrazić sobie, jakie problemy może rodzić współpraca między programistami firmy. Przede wszystkim, programiści ci muszą w jakiś sposób współdzielić kod źródłowy produktu, nad którym pracują. Gdyby np. wszyscy oni zaczęli przysyłać sobie nawzajem poprawki pocztą elektroniczną, bardzo szybko zapanowałby w tym kompletny chaos. To jednak nie wszystko. Mogłoby się okazać, że dwóch programistów w tym samym czasie postanowiło zmienić ten sam fragment kodu, tyle że każdy z nich zrobił to zupełnie inaczej. Albo gdyby jeden programista niechcący popełnił błąd w programie i, rozpropagowawszy go wszystkim współpracownikom, zablokował ich dalszą pracę*. . .* Jeśli dołożyć do tego usterki sprzętowe, które mogłyby spowodować nieodwracalną utratę części kodu projektu, widać wyraźnie, że potrzeba tu jakiejś dobrej metody zarządzania kodem projektu.

Szukanym rozwiązaniem są tytułowe systemy kontroli wersji. Rozważmy, przykładowo, system o nazwie Subversion (SVN). Mamy w nim centralny serwer, zwany repozytorium, na którym znajduje się cały kod projektu. Każdy programista ma na swoim komputerze kopię całego kodu albo większego wycinka, nad którym w danym momencie pracuje. Cykl pracy programisty jest teraz bardzo prosty: pobiera z repozytorium najnowszą wersję kodu (używając polecenia svn update), następnie wykonuje swoje zmiany – edytuje pliki, a także dodaje, usuwa i przenosi je wedle uznania (svn add, svn delete,

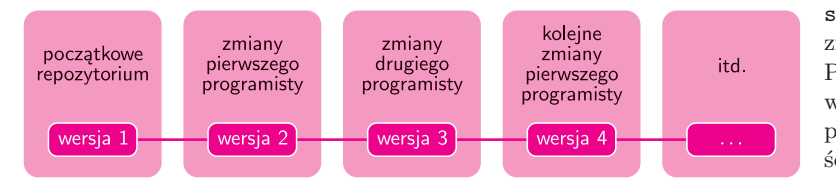

svn move*. . .*), na końcu zaś wysyła pakiet swoich zmian z powrotem do repozytorium (svn commit). Ponieważ na serwerze utrzymujemy historię wszystkich zmian, więc całą sytuację możemy przedstawić jako bardzo prosty graf – pojedynczą ścieżkę (rys. 1).

W ten sposób uporaliśmy się już z problemem współdzielenia kodu i odporności na awarie – wystarczy trzymać kopię zapasową na repozytorium. Łatwo możemy poradzić sobie z błędami programistów. Faktycznie, jeśli zmiany wprowadzone przez jednego programistę powodują, że projekt przestaje poprawnie działać, możemy po prostu wycofać te zmiany i powrócić do wcześniejszej wersji repozytorium. W tym miejscu warto dodać, że każda kolejna wersja repozytorium pamięta jedynie zmiany w stosunku do poprzedniej wersji, gdyż w przeciwnym razie repozytorium szybko urosłoby do ogromnych rozmiarów.

Pozostała jeszcze tylko kwestia konfliktujących zmian. Mogą to być, jak już wspominaliśmy, niezgodne zmiany w ramach jednego pliku, ale zdarzają się również

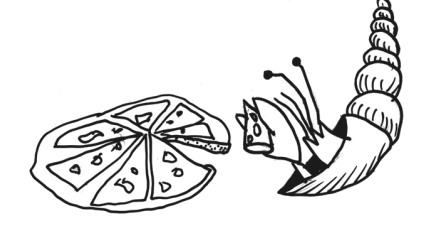

Rys. 1

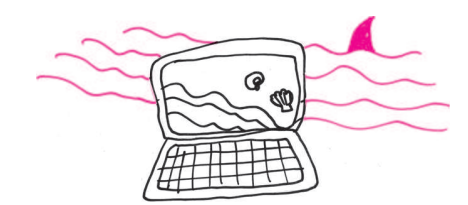

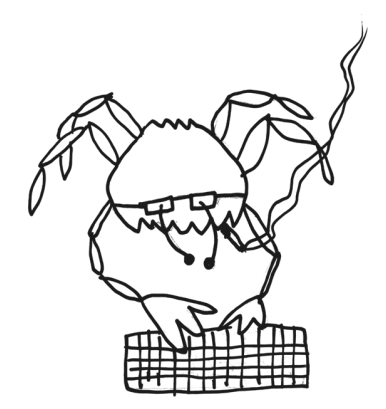

bardziej złożone sytuacje: np. w tym samym czasie jeden programista wprowadził jakieś zmiany do pliku, a drugi przeniósł fragment tego pliku gdzieś indziej albo w ogóle skasował ten plik. W takiej sytuacji szybszy z konfliktujących programistów ma szczęście i udaje mu się wprowadzić zmiany, natomiast drugiemu z nich komenda svn commit nie powiedzie się i będzie on musiał samemu rozwiązać powstały konflikt. Dokładniej, system SVN wskaże miejsca w kodzie, w których wykrył konflikty, i pozwoli programiście ręcznie poprawić stosowne pliki i wysłać ujednolicone zmiany (svn resolve).

Widzimy, że SVN dobrze radzi sobie z podstawowymi wymaganiami dotyczącymi pracy nad projektem informatycznym. Zdarzają się jednak bardziej złożone scenariusze. Przypomnijmy, że firma X pracuje nad edytorem *Text*. Załóżmy, że firma wypuściła na rynek stabilną wersję produktu *Text 2010*. Od tego momentu firma równolegle wprowadza poprawki zgłaszane przez użytkowników do wersji *Text 2010* i szykuje aplikację *Text 2011 5G* na komórki. W końcu firma wypuszcza na rynek *Text 2011 5G*. Odtąd firma równocześnie wprowadza poprawki do dwóch wcześniejszych wersji produktu i zaczyna już pracować nad edytorem *Text 2012. . .*

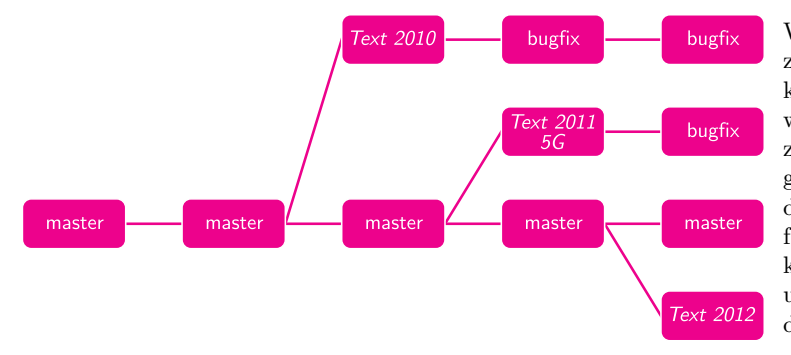

W tym scenariuszu w historii zmian repozytorium zaczynają pojawiać się odgałęzienia, w których kolejne wersje naszego produktu zaczynają żyć własnym życiem, tj. zaczynają podlegać niezależnym zmianom (rys. 2). Podobnie sytuacja wyglądałaby, gdyby dostępna była wersja on-line edytora *Text*, do której co jakiś czas dodawalibyśmy nowe funkcjonalności, choć, oczywiście, nie chcielibyśmy każdej pojedynczej zmiany w repozytorium od razu umieszczać w wersji produktu aktualnie dostępnej dla użytkowników.

Historia zmian może być jeszcze bardziej zagmatwana. Załóżmy, że w bieżącym repozytorium jest prosta wersja modułu do wstawiania obrazków w edytorze *Text*. Grupa pracowników firmy pracuje nad ulepszonym modułem do obrazków, dopuszczającym także obrazki trójwymiarowe. Programiści ci przewidują, że ich rewolucyjny moduł w pewnym momencie w pełni zastąpi obecny. Jednak dopóki ich moduł nie jest jeszcze gotowy – tj. nie działa stabilnie – nie chcieliby udostępniać swoich zmian wszystkim zespołom, żeby ich usterki nie przeszkadzały innym w pracy. Co więcej, projekt ma charakter eksperymentalny – jeśli nowy moduł z jakichś powodów nie powstanie, firma po prostu pozostanie przy starym.

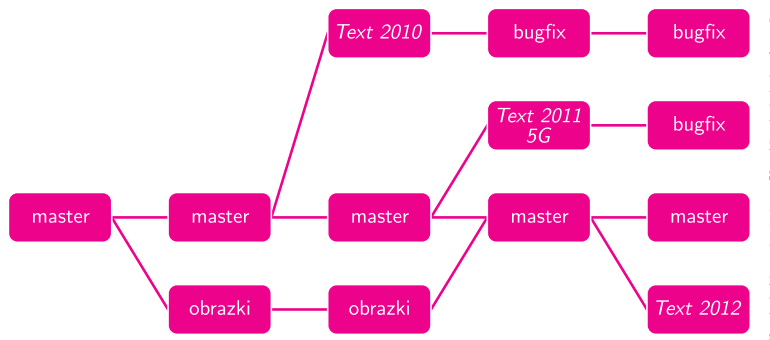

Tym razem mamy więc nie tylko rozgałęzienie, w którym pojawia się tzw. gałąź eksperymentalna, lecz także możliwość powrotu tej gałęzi do głównej linii rozwoju projektu (svn merge). Historia zmian może mieć teraz postać acyklicznego grafu skierowanego (tzw. DAG), patrz rysunek 3.

Można wskazać jeszcze inne ciekawe przypadki użycia systemów kontroli wersji. Oto mój ulubiony: załóżmy, że w firmie X co noc sprawdza się, czy kod edytora *Text* kompiluje się poprawnie na różne systemy operacyjne i środowiska uruchomieniowe

(ang. *nightly build*). Robi się tak dlatego, że pełna kompilacja trwa na tyle długo, iż nie można jej wykonywać po każdej pojedynczej zmianie kodu. Poza samą kompilacją można także sprawdzać poprawność działania programu na tzw. testach jednostkowych (ang. *unit test*). Pewnej nocy testy nie przebiegły pomyślnie. W jaki sposób można łatwo stwierdzić, która konkretnie zmiana spowodowała ten błąd? Wiemy, że poprzedniej nocy wszystko działało poprawnie, ale w ciągu jednego dnia mogły pojawić się setki nowych zmian w kodzie, no i która z nich jest tą wadliwą?

Już dawno temu wymyślono efektywne rozwiązanie algorytmiczne tego problemu – wyszukiwanie binarne (svn bisect). Powiedzmy, że stan repozytorium po zmianie numer *N* jest poprawny, ale po zmianie numer  $N + 100$  jest błędny. Sprawdźmy, jak wygląda repozytorium po zmianie numer *N* + 50. Jeśli jest poprawne, to wiemy, że błąd znajduje się wśród zmian *N* + 51*, . . . , N* + 100, a w przeciwnym razie – wśród zmian *N* + 1*, . . . , N* + 50. W obu przypadkach została nam już tylko połowa możliwości do sprawdzenia, więc kontynuujemy to postępowanie i po logarytmicznej liczbie kroków na pewno zidentyfikujemy problem.

Rys. 2

Rys. 3

Niestety, w pewnych sytuacjach system SVN okazuje się niewystarczający. Przykładowo, pojedynczemu programiście zdarza się pracować równolegle nad kilkoma zmianami, np. nad dwoma drobnymi usprawnieniami w module obrazków w edytorze *Text*. Innym problemem jest konieczność stałej łączności z serwerem przy wykonywaniu praktycznie każdej operacji związanej z repozytorium. Istnieją inne systemy kontroli wersji, w których podane problemy nie występują. Jednym z nich jest system Git, w którym każdy programista może tworzyć odgałęzienia na swoim komputerze lokalnym bez konieczności nawiązania połączenia sieciowego z centralnym repozytorium. Co więcej, po zakończeniu prac zmiany te mogą być dokładane pojedynczo do głównej linii rozwoju projektu bez tworzenia w niej rozgałęzień (zapobiega to nadmiernemu bałaganowi w grafie zmian repozytorium).

W systemie Git ciekawe są nie tylko funkcje wspierające w pełni rozproszony system pracy, lecz także sama historia jego powstania. Początkowym przeznaczeniem Gita było przechowywanie kodu jądra systemu operacyjnego Linux, a powstał on wtedy, gdy wcześniej używany do tego system kontroli wersji o nazwie BitKeeper przestał być darmowy dla projektów o otwartym kodzie źródłowym. Prace nad Gitem rozpoczęły się 3 kwietnia 2005 roku, a już dwa i pół miesiąca później, 16 czerwca, system był używany do przechowywania kodu jądra Linuksa. Warto odnotować, że zgodnie z wolą twórców, do dziś Git stanowi tzw. wolne oprogramowanie, co generalnie oznacza, że każdy może go za darmo używać i modyfikować praktycznie bez ograniczeń. System Git, jakkolwiek bardzo funkcjonalny, jest koncepcyjnie nieco trudniejszy do ogarnięcia od "mniej rozproszonych" systemów takich jak SVN.

W tym artykule staraliśmy się pokazać, dlaczego każda większa firma z branży komputerowej używa systemu kontroli wersji. Na koniec warto jednak zapytać, czy takie systemy mogą się przydać "zwykłemu śmiertelnikowi", który nie jest akurat dyrektorem ani pracownikiem takiej korporacji. Otóż tak! Systemy kontroli wersji świetnie spisują się w sytuacji, gdy kilka osób wspólnie pracuje nad jednym projektem, na przykład pracą naukową, redakcją książki czy niewielkim programem komputerowym. Ale nie tylko! Nawet jedna osoba może z powodzeniem stosować systemy takie jak SVN do przechowywania ważnych danych na komputerze. W sieci dostępnych jest wiele darmowych i prostych w obsłudze serwisów udostępniających serwery na repozytoria SVN. Dobrą motywacją jest przypomnieć sobie, kiedy ostatnio usunęło się lub przypadkowo nadpisało jakiś bardzo ważny plik*. . .*

## **Reklama w Internecie, czyli o aukcjach Vickreya**

*<sup>∗</sup>*doktorant, Wydział Matematyki, Informatyki i Mechaniki, Uniwersytet Warszawski

Wyświetlane reklamy zależą również od innych czynników, jak np. adres IP, kraj, z którego pochodzi zapytanie, pora dnia itp. Dla uproszczenia pominiemy te czynniki w naszych rozważaniach.

### *Karol KURACH* \*

Czy zastanawiałeś się kiedykolwiek, drogi Czytelniku, na czym zarabiają największe firmy informatyczne w Dolinie Krzemowej? Google nie pobiera opłat za wyszukiwanie informacji, konto na Facebooku jest darmowe, Yahoo nie żąda pieniędzy za e-mail*. . .* Z punktu widzenia użytkownika praktycznie wszystko wydaje się bezpłatne. Dlaczego zatem powyższe firmy wyceniane są na miliardy dolarów? Kto pokrywa koszty utrzymania serwerów, zużycia prądu czy pensji pracowników?

Kluczem do odpowiedzi na postawione pytania są reklamy internetowe. Zyski z nich stanowią główne źródło dochodów każdej z powyższych firm (np. w przypadku Google w roku 2010 było to 96% całkowitego dochodu, a w przypadku Yahoo około 90%). Jest to bardzo dynamicznie rozwijająca się branża – wydatki przeznaczane na ten typ reklamy rosną co roku o miliardy dolarów. W samych tylko Stanach Zjednoczonych było to ponad 30 mld dolarów w roku 2010, z szacowanymi 50 mld dolarów na rok 2015. W artykule postaram się przybliżyć najważniejsze pojęcia i mechanizmy związane z tym zagadnieniem.

**Co mają wspólnego reklamy z aukcjami?** Wpiszmy w wyszukiwarce internetowej jakieś zapytanie. Otrzymamy listę wyników i zapewne również pewien zbiór odnośników wyróżnionych jako *sponsorowane*. Te odnośniki to przykład tzw. *marketingu bezpośredniego* (ang. *direct marketing*). Są one nastawione na natychmiastową akcję ze strony użytkownika – kliknięcie i kupienie czegoś. To, jakie reklamy zostaną wyświetlone, zależy od treści zapytania. Takie podejście ma za zadanie zmaksymalizować skuteczność reklamy oraz zmniejszyć ilość spamu docierającego do odbiorców.

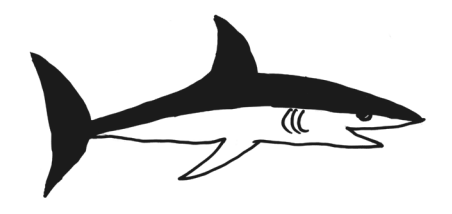

Miejsca na reklamy są sprzedawane na aukcjach. Za każdym razem, gdy użytkownik wyświetla stronę, przeprowadzana jest aukcja, która decyduje, jakie reklamy zostaną pokazane (temat ten został opisany szerzej w dalszej części artykułu). Opłata pobierana od reklamodawcy zależy od modelu płatności, który został wybrany. Trzy główne modele płatności występujące obecnie to:

- *• CPM* (ang. *cost per mile*) reklamodawca płaci *x* za każde 1000 wyświetleń reklamy,
- *• CPC* (ang. *cost per click*) reklamodawca płaci *y* za każde kliknięcie w reklamę (czyli przejście na stronę internetową reklamodawcy),
- *• CPA* (ang. *cost per action*) reklamodawca płaci *z* za każdą *akcję* wykonaną przez użytkownika. *Akcją* może być np. kupienie czegoś w sklepie internetowym.

Intuicyjnie, dla ustalonej reklamy zachodzi nierówność  $\frac{x}{1000} < y < z$ . Aktualnym standardem wykorzystywanym przez takie firmy jak Google czy Facebook jest *CPC*. *CPM* używany jest głównie do płacenia za wysyłanie reklam pocztą elektroniczną oraz za reklamy wyświetlające obrazy lub bannery (tzw. *display ads*). *CPA*, pomimo ogromnej wygody dla reklamodawców (płacą tylko za efekty), ma pewne istotne wady. Często trudno rozstrzygnąć, czy dana akcja rzeczywiście została wykonana, czy też nie – sprzedawca mógłby zaniżać zgłaszaną ilość akcji, aby zapłacić mniej. Dodatkowo, o wiele mniej osób wykonuje akcje niż klika w linki. Ponieważ *CPA* generuje o wiele mniej danych niż *CPC*, trudniej w tym modelu dobrze zaplanować strategię wyświetlania reklam. W dalszych rozważaniach skupimy się dla uproszczenia tylko na modelu *CPC*.

**Które reklamy się wyświetlają?** Dla każdej reklamy klient określa związane z nią słowa kluczowe (oznaczane dalej przez *si*) oraz maksymalny *CPC*, który jest skłonny zapłacić. Przykładowo, jeśli chcielibyśmy zareklamować własną firmę zajmującą się udzielaniem korepetycji z matematyki, takimi słowami (frazami) mogłyby być  $s_1 =$  "korepetycje",  $s_2 =$  "matematyka",  $s_3 =$  "przygotowanie do matury". Za każdym razem, gdy ktoś wpisałby zapytanie tematycznie powiązane z co najmniej jedną frazą *si*, nasza reklama byłaby *aktywna*, tzn. spełniałaby warunek konieczny do wyświetlenia jej.

Ponieważ jednak wiele reklam może zawierać dane słowo kluczowe (nasi konkurenci z branży korepetycji również się reklamują), a liczba miejsc na nie jest ograniczona, powstaje problem – które reklamy wybrać? Istotna jest również ich kolejność – im wyżej w rankingu znajduje się reklama, tym częściej będzie ona klikana. Ta właściwość opisywana jest parametrem *CTR* (ang. *clickthrough rate*), który oznacza stosunek liczby kliknięć do liczby wyświetleń. Niech *CTR<sup>i</sup>* oznacza wartość *CTR* dla *i*-tego od góry miejsca na reklamę. Zakładamy, że zachodzi  $CTR_i \geq CTR_{i+1}$ . Wartość  $CTR_i$  można w przybliżeniu rozumieć jako "prawdopodobieństwo, że reklama ustawiona na pozycji *i* zostanie kliknięta".

Oczekiwany zysk wyszukiwarki z wyświetlenia reklam wynosi zatem

$$
\sum_i CTR_i \cdot CPC_i
$$

gdzie *CPC<sup>i</sup>* oznacza *CPC* dla reklamy przydzielonej do miejsca *i*. Zauważmy, że funkcja ta osiąga maksimum, gdy posortujemy reklamy malejąco ze względu na *CPC*, i w takiej kolejności przydzielimy im miejsca. Prosty dowód tego faktu pozostawiamy Czytelnikowi.

**Koszt reklamy i problem braku stabilności.** Użytkownik wyszukiwarki wpisał zapytanie, nasza reklama wyświetliła się i została kliknięta – ile za to zapłacimy? Najprostszym rozwiązaniem, które przychodzi do głowy, jest "niech reklamodawca płaci zawsze tyle, ile zadeklarował". Czyli jeśli ktoś ustawił *CPC* = 1*,*0, to płaci 1 zł, a jeśli *CPC* = 0*,*5, to 50 groszy. To podejście wydaje się dosyć intuicyjne, i rzeczywiście przez wiele lat było stosowane do ustalania opłat.

Takie rozwiązanie ma jednak pewną istotną wadę, którą przedstawimy na przykładzie. Załóżmy, że dane są dwie reklamy  $r_1$  i  $r_2$  oraz  $CPC_{r_1} = 0.02$ ,  $CPC_{r_2} = 0.01$ . W takiej aukcji wygrywa  $r_1$  i dostaje pierwsze od góry miejsce na reklamę. W tym momencie właściciel  $r_2$  może pomyśleć: "pierwsze miejsce jest o wiele bardziej wartościowe – zapłacę dodatkowe 2 grosze, aby je zdobyć". Po zmianie *CPC<sup>r</sup>*<sup>2</sup> na 0*,*03 druga reklama zacznie wygrywać. Tak samo pomyśli więc właściciel  $r_1$  i ustawi  $CPC_{r_1} = 0.04$ .

W naszym modelu *CTR* jest zależny jedynie od pozycji reklamy na liście wyników. W rzeczywistości branych jest pod uwagę więcej czynników, w tym również zmieniających się w czasie (np. jakość reklam – niektóre mogą być bardziej interesujące i chętniej wybierane przez użytkowników). Dlatego też nie zawsze klient z najwyższym *CPC* dostanie najlepsze miejsce reklamowe.

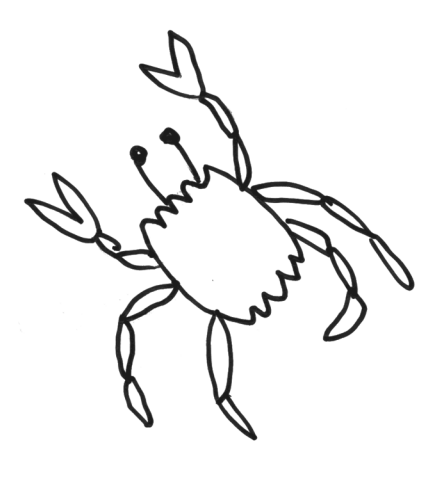

Ta "gra" między reklamodawcami będzie trwała aż do pewnej kwoty *X*, przy której posiadacz drugiego miejsca (powiedzmy, że *r*2) nie będzie chciał przebić oferty. Może on wtedy pomyśleć: "skoro i tak mam drugie miejsce, to przynajmniej zmniejszę moje koszty" i ustawić z powrotem  $CPC_{r_2} = 0.01$ . Co, oczywiście, skutkuje tym, że *r*<sup>1</sup> wkrótce zmieni swoje *CPC* na 0*,*02, bo taka cena wystarcza, aby utrzymać pierwszą pozycję. Wróciliśmy zatem do punktu wyjścia i gra zacznie się wkrótce na nowo*. . .*

Brak "optymalnej strategii", konieczność ciągłego pilnowania ceny oraz uczucie "przepłacania/bycia oszukiwanym" były poważnymi mankamentami tej metody i stanowiły motywację do poszukiwania lepszych rozwiązań.

**Aukcja Vickreya.** Rozpatrzmy aukcję, na której dostępny jest tylko jeden niepodzielny przedmiot i *n* osób chciałoby go kupić. Niech *w<sup>i</sup>* oznacza rzeczywistą wartość przedmiotu dla *i*-tej osoby, a *l<sup>i</sup>* – kwotę, którą zalicytowała *i*-ta osoba. Przedmiot dostanie osoba, która zaoferowała najwięcej, i będzie musiała zapłacić za niego tyle, ile wyniosła *druga najwyższa oferta*. Taka aukcja nazywana jest również "aukcją drugiej ceny". Została ona wymyślona w 1961 roku przez Williama Vickreya, profesora Uniwersytetu Columbia w Nowym Jorku i laureata Nagrody Nobla z ekonomii. Okazuje się, że w tak zdefiniowanej aukcji dla każdego gracza najlepszym rozwiązaniem jest zalicytować dokładnie tyle, ile przedmiot jest dla niego wart (*wi*).

**Twierdzenie 1.** *Rozpatrzmy aukcję Vickreya dla n, wi, l<sup>i</sup> opisanych wyżej*. *Dla i-tego gracza zalicytowanie rzeczywistej wartości przedmiotu* (*l<sup>i</sup>* = *wi*) *jest strategią optymalną*.

*Dowód*. Zysk *i*-tego gracza w aukcji wynosi:

$$
zysk(i) = \begin{cases} w_i - \max_{j \neq i} l_j & j \text{ ešli } l_i > \max_{j \neq i} l_j, \\ 0 & \text{ w przeciwnym przypadku.} \end{cases}
$$

Niech  $m_i = \max_{i \neq i} l_i$ . Przez *S* będziemy oznaczali strategię polegającą na ustaleniu  $l_i = w_i$ .

Rozpatrzmy strategię, w której *l<sup>i</sup> > wi*, czyli gdy gracz licytuje więcej, niż przedmiot jest dla niego wart. Mamy trzy podprzypadki:

- Jeśli  $m_i > l_i$ , to gracz nie wygrał aukcji, więc zysk wynosi 0. Tyle samo wyniósłby zysk przy wyborze strategii *S*, wtedy również gracz nie wygrywa aukcji.
- Jeśli  $m_i \leq w_i$ , to gracz wygrał aukcję i zarobił  $w_i m_i$ . Przy wyborze strategii *S* zarobiłby jednak dokładnie tyle samo.
- Jeśli  $w_i < m_i \leq l_i$ , to gracz wygrał aukcję, ale w porównaniu do *S* stracił na zakupie  $m_i - w_i$ .

We wszystkich podprzypadkach strategia *S* okazała się nie gorsza od licytowania więcej niż *wi*. Analogicznie rozpatrujemy strategię, w której *l<sup>i</sup> < wi*, czyli gdy gracz licytuje mniej, niż przedmiot jest dla niego wart. Jeśli *m<sup>i</sup> > wi*, to zarówno w tej strategii, jak i w *S*, gracz nie wygrywa aukcji. Jeśli  $m_i \leq l_i$ , to gracz w obu przypadkach wygrywa i zarabia  $w_i - m_i$ . A jeśli  $l_i < m_i ≤ w_i$ , to zyski ze strategii są różne – gracz zalicytował mniej niż *mi*, więc traci przedmiot warty *wi*, osiągając zysk 0. W strategii *S* gracz kupiłby przedmiot z zyskiem  $w_i - m_i$ .

Za każdym razem zysk gracza nie był większy niż w *S*, więc *S* jest strategią optymalną.

W przypadku reklam internetowych licytowanym przedmiotem jest miejsce na reklamę. Liczbie *l<sup>i</sup>* odpowiada *CPCi*, natomiast *w<sup>i</sup>* to wartość, jaką ma dla nas kliknięcie w reklamę. Jak wyznaczyć *wi*? Można próbować oszacować tę wartość na podstawie danych historycznych. Jeśli obliczymy zyski ze sprzedaży towarów użytkownikom, którzy weszli przez link reklamowy, i podzielimy je przez liczbę takich wejść, dostaniemy "oczekiwany zysk" z jednego kliknięcia.

Aukcja Vickreya rozwiązuje postawiony problem, ale pamiętajmy o ograniczeniu – tylko jeden przedmiot, czyli jedno miejsce na reklamę. W rzeczywistości wyszukiwarki internetowe oraz portale społecznościowe wyświetlają zazwyczaj po kilka reklam. Polecamy Czytelnikowi zastanowienie się nad problemem uogólnienia aukcji Vickreya na przypadek więcej niż jednego przedmiotu.

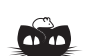

**Rozwiązanie zadania M 1354.** Zauważmy, że trójkąty  $AUS, TUS$ są przystające na mocy cechy *bkb* (oczywiście  $TU = AU$ , a ponadto  $\angle AUS = 180^\circ - \angle AUV = 135^\circ$  $\angle AUS = 180^\circ - \angle AUV = 135^\circ,$ <br> $\angle TUS = 180^\circ - \angle TUV = 135^\circ.$ 

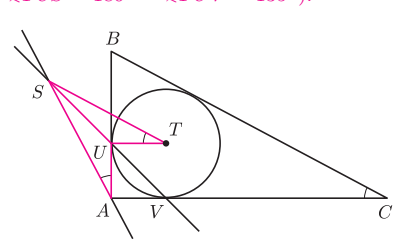

Zatem  $\angle UTS = \angle UAS$ . Natomiast z twierdzenia o stycznej do okręgu i kącie wpisanym, zastosowanego do okręgu opisanego na trójkącie *ABC*, mamy  $\angle UAS = \angle ACB$ . Wobec tego katy *UTS* i *ACB* są równe, co kończy dowód.

## **Kwarc i jego krewniaki** *Andrzej Janusz KOZŁOWSKI*

Wydział Geologii, Uniwersytet Warszawski

#### **Kwarc – minerał nie do przecenienia**

Krzem stanowi główny pierwiastek budujący większość kuli ziemskiej – zarówno jej cienką skorupę, jak i płaszcz o bardzo dużej grubości. Związany jest on z tlenem i metalami w postaci krzemianów i glinokrzemianów lub tylko z tlenem: wtedy znany nam najlepiej jako kwarc, jedna z odmian strukturalnych dwutlenku krzemu. Kwarc jest minerałem, z którym się nie rozstajemy – chodzimy po nim, używamy przedmiotów zrobionych z niego, nawet musimy opędzać się przed jego natręctwem. Jest składnikiem wielu skał, w których towarzyszą mu inne minerały. Jednak, o ile owi towarzysze ulegają dość łatwo działaniu atmosfery, czyli wody, tlenu i dwutlenku węgla, rozpuszczają się lub przemieniają w inne minerały, kwarc jest bardzo oporny na wietrzenie, zarówno chemiczne, jak i fizyczne. Nie rozłupuje się łatwo, jest dość twardy – zatem i powoli ulega ścieraniu, a w warunkach, jakie są na powierzchni Ziemi – w reakcje chemiczne wchodzi skrajnie niechętnie. Jeśli dodamy bardzo niską rozpuszczalność w wodzie, staje się jasne, dlaczego głównie (lub tylko on) gromadzi się w dużych ilościach podczas wietrzenia skał. Te nagromadzenia znamy doskonale – są to kilkumilimetrowe, zaokrąglone, przeświecające ziarenka, czyli piasek. Plaża, droga wiejska lub ścieżka, po której idziemy, składa się głównie z kwarcu. Nie rozstaniemy się z nim również, gdy przechodzimy po płytach kamiennych lub betonowych, bo jest on składnikiem skał, z których zrobiono płyty, a do betonu piasek kwarcowy dodaje się jako drobne kruszywo. W tej postaci z kwarcem spotykamy się w betonowych ścianach mieszkań, a jeżeli znajdziemy się w budynku z cegły – kwarc napotkamy zarówno w masie ceglanej, jak i w zaprawie murarskiej. Skały zbudowane ze spojonych ze sobą ziaren piasku, czyli piaskowce, są bardzo cennym i efektownym materiałem budowlanym (fot. 1).

Jesteśmy z nim, gdy spojrzymy przez okno lub weźmiemy do ręki szklankę soku, bo kwarc jest podstawowym surowcem do wyrobu szkła. Filiżanka, talerz i inne przedmioty porcelanowe bądź fajansowe także wymagały kwarcu jako jednego z surowców. Spotkamy się z nim w postaci bardzo drobno zmielonej, gdy będziemy zmywali naczynia, ponieważ dodawany bywa do zawiesin usuwających szczególnie uporczywe zanieczyszczenia. Drobny piasek kwarcowy, skierowany w strumieniu powietrza lub wody na brudne powierzchnie kamienne albo betonowe, czyści je szybko i dokładnie (choć może raczej gwałtownie).

Kwarc dostrzeżemy w glebie w doniczkach kwiatów oraz w podłożu w akwarium. Gdy spojrzymy na współczesny zegarek, przypomnijmy sobie, że odpowiednia płytka kwarcowa spełnia w nim rolę dawnego wahadła. Podobne płytki zapewniają bezpieczne loty i lądowania samolotów oraz podróże statków oceanicznych we mgle i nocą, umożliwiając działanie radaru.

Kwarc jest surowcem do otrzymywania krzemu i jego związków dla celów przemysłowych – od materiałów elektronicznych po węglik krzemu, bardzo twardą substancję, stosowaną do wyrobu specjalnej ceramiki oraz jako proszek ścierny. A gdy otworzymy szkatułkę z precjozami, będziemy mogli zobaczyć w wyrobach jubilerskich rozmaite odmiany kwarcu, przetworzone na oczka pierścionków, broszki, naszyjniki lub kamee.

Wielkie masy ziaren kwarcu powstają dzięki wietrzeniu skał. Ilości jego są rzeczywiście ogromne, wystarczy uświadomić sobie, jak rozległe są pustynie na Ziemi – można uważać je za prawdziwe oceany kwarcu (fot. 2). Wiatr przenosi tam ziarna kwarcowe, ocierające się o siebie i dające mnóstwo bardzo drobnego pyłu kwarcowego, uciążliwego, a nawet zabójczego dla życia. Ale ten pył, osiadający nieraz w znacznej odległości od obszarów, z których został wywiany, tworzy bardzo żyzne gleby lessowe. Wiatr niosący piasek kwarcowy jest skutecznym rzeźbiarzem – twarde ziarna usuwają miększe części skał, nadając owym skałom kształty niezwykłe. W pobliżu lodowców, gdzie wiatr niosący piasek przez długie okresy wiał z jednego kierunku, leżące tam głazy były przezeń szlifowane i uzyskiwały niemal płaskie powierzchnie oraz ostre krawędzie; takie ukształtowane przez kwarcowy piasek głazy nazywa się graniakami (lub eologliptolitami, czyli kamieniami wyrzeźbionymi przez wiatr, fot. 3).

Wspomniałem, że pustynie to "oceany kwarcu". Powłoka piasku kwarcowego rozmaitej grubości zalega nie tylko na obszarach pustynnych – pokrywa przeważającą część lądów oraz dużą część dna morskiego. Na lądach górna część tej warstwy staje się osnową powstających gleb (fot. 4) – dzięki niej możliwy jest rozwój roślin. Prądy morskie, falowanie wód, rzeki, wiatr i lodowce w pokrywie piasku kwarcowego modelują różnorodne formy krajobrazowe – wyspy, mierzeje, urwiska, plaże, starorzecza, doliny, wydmy*. . .*

*Zdjęcia zamieszczamy na IV stronie okładki!*

#### **Czym jest kwarc?**

Minerał ten ma bardzo prosty skład chemiczny: na jeden atom krzemu przypadają dwa atomy tlenu. Jego struktura też jest nieskomplikowana, składają się na nią tzw. czworościany krzemotlenowe: każdy atom krzemu otoczony jest czterema atomami tlenu. Ponieważ po drugiej stronie każdego atomu tlenu jest następny atom krzemu, pojedynczy atom tlenu "należy" do pojedynczego atomu krzemu tylko w połowie, czyli do krzemu wewnątrz czworościanu "należą" tylko cztery połówki tlenowe, zatem stosunek krzemu do tlenu, równy 1 : 2, jest zachowany. Taka struktura oznacza, że wszystkie czworościany są połączone wierzchołkami i, poza krzemem i tlenem, nie ma w niej miejsca na inne atomy w ilościach przekraczających setne części procenta.

Wiązania krzemu z tlenem są dość silne, co powoduje, że kwarc ma znaczną twardość (7 w 10-stopniowej skali Mohsa); substancja SiO<sup>2</sup> topi się w wysokiej temperaturze, przekraczającej 1700*◦*C.

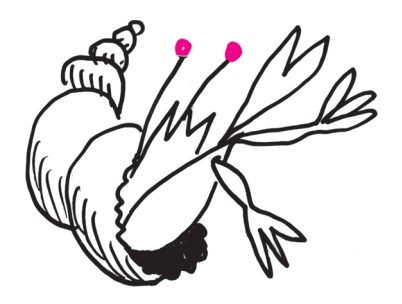

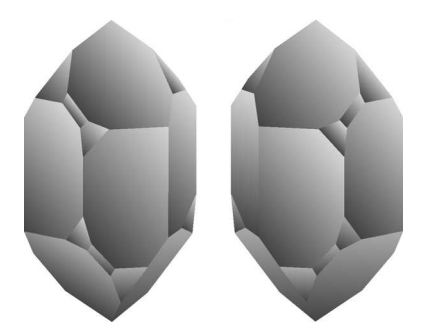

Rys. 1. Kwarc niskotemperaturowy, lewy i prawy, pokroje typowe.

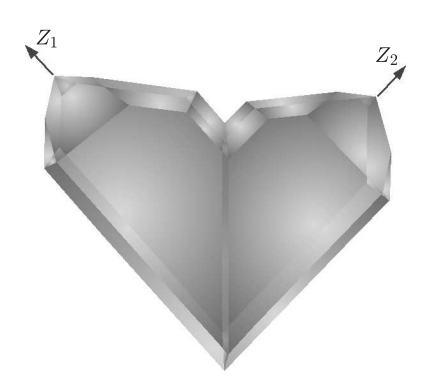

Rys. 2. Bliźniak japoński; *Z*<sup>1</sup> i *Z*<sup>2</sup> to kierunki osi trójkrotnych.

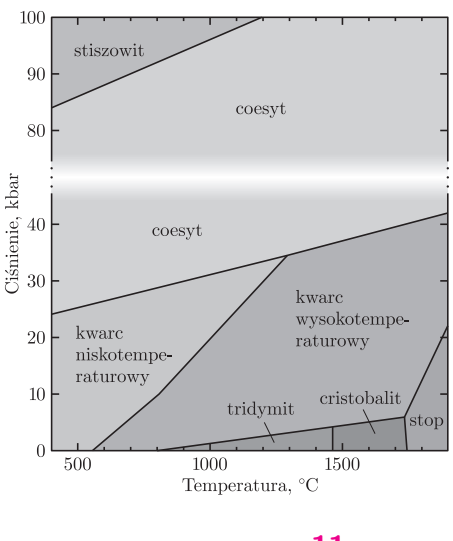

Ponieważ jednakowo silne wiązania skierowane są w różnych kierunkach, kryształy kwarcu nie mają stref o wyraźnie słabszej odporności mechanicznej i ich łupliwość jest bardzo słaba, charakterystyczne są muszlowe powierzchnie spękań zwane przełamem. Średnia gęstość kwarcu wynosi 2,65 g/cm<sup>3</sup> i waha się w bardzo wąskich granicach.

Kryształy kwarcu bez domieszek są bezbarwne i przezroczyste – taką odmianę nazywamy kryształem górskim. Domieszki pierwiastków takich jak glin, żelazo, mangan nieprzekraczające setnych części procenta, powodują zmianę zabarwienia. Obecność żelaza II i glinu powoduje zabarwienie fioletowe – taka odmiana nazywa się ametystem; sam glin po naświetleniu np. promieniami rentgenowskimi wywołuje zabarwienie brunatne do niemal czarnego, charakterystyczne dla kwarcu dymnego i morionu. Żelazo III, prawdopodobnie jako bardzo subtelne wrostki wodorotlenku, jest przyczyną żółtego zabarwienia w różnych odcieniach; żółty kwarc nazywany jest cytrynem. Ogrzewanie ametystu powoduje jego odbarwienie od temperatury około 230*◦*C, a powyżej 500*◦*C – przemianę w cytryn; również kwarc dymny i morion ogrzewane stają się bezbarwne. Tytan i mangan w śladowych ilościach dają delikatne różowe zabarwienie kwarcu, często z lekkim zmętnieniem, którego przyczyną są mikronowej wielkości igiełkowe wrostki rutylu (tlenku tytanu). Same igiełki rutylu powodują szaroniebieskie zabarwienie kwarcu, wynikające z efektu Tyndalla. Ponadto wrostki różnych barwnych minerałów wywołują zabarwienia, np. hematyt – czerwone, goethyt – brunatne, chloryt, amfibol lub piroksen – zielone itd.

Kwarc to właściwie dwa minerały: niskotemperaturowy, istniejący poniżej 573*◦*C (pod normalnym ciśnieniem), i wysokotemperaturowy – powyżej tej temperatury. Kwarc niskotemperaturowy ma symetrię trygonalną, tj. podczas obrotu według osi zgodnej z wydłużeniem kryształu (trójkrotnej) co 120*◦* wygląda tak samo. Kwarc wysokotemperaturowy jest heksagonalny, czyli przy analogicznym obrocie kryształ wygląda tak samo co 60*◦* . Kwarc niskotemperaturowy ma dwie odmiany – prawą i lewą, kryształy i ich struktury wzajemnie mają się do siebie jak przedmiot i jego odbicie w lustrze (rys. 1). Tę cechę nazywamy enancjomorfizmem; taka specyficzna struktura wywołuje zmianę (skręcenie) płaszczyzny polaryzacji światła, biegnącego wzdłuż osi trójkrotnej. Powoduje to powstanie szczególnych obrazów optycznych, zwanych spiralami Airy'ego (fot. 5). W kwarcu trygonalnym występuje zjawisko piezoelektryczności – kryształ, ściskany w pewnych kierunkach, prostopadłych do osi trójkrotnej, uzyskuje po dwóch stronach przeciwne ładunki elektryczne, a zmiana ładunków przyłożonych w tych miejscach deformuje kryształ.

Kwarc tworzy liczne prawidłowe zrosty zwane zbliźniaczeniami. Najpowszechniej występują bliźniaki delfinackie i brazylijskie, natomiast bardzo efektowne, o kształcie serca, są bliźniaki japońskie (rys. 2).

Kwarc powstaje w przyrodzie w bardzo różnorodnych warunkach. Odmiana wysokotemperaturowa powstaje w magmie i lawie (fot. 6) oraz w czasie przeobrażeń (metamorfizmu) skał na dużych głębokościach. Odmiana niskotemperaturowa tworzy się w czasie płytszego metamorfizmu, z gorących wód oraz na powierzchni Ziemi. Kwarc często tworzy efektowne skupienia, jak drobnoziarnisty czerwony lub brunatny jaspis, zielony z czerwonymi plamkami krwawnik albo pięknie i zmiennie wstęgowany agat (fot. 7). Piasek kwarcowy, powstały dzięki wietrzeniu skał zawierających kwarc, może przemienić się w osadową skałę zwięzłą – piaskowiec – dzięki zrastaniu się ziaren ze sobą (fot. 8).

#### **Minerały pokrewne**

Substancja SiO<sup>2</sup> może tworzyć wiele odmian strukturalnych, które noszą własne nazwy mineralne. Wyróżnia się np. istniejące w wysokich temperaturach, ale pod niewysokimi ciśnieniami, tridymit i cristobalit oraz minerały właściwe dla wysokich ciśnień – coesyt powyżej 24 kbar oraz stiszowit powyżej 84 kbar. W pewnym sensie za odmianę kwarcu można uważać chalcedon, mający pokrój włóknisty, wydłużony poprzecznie do osi trójkrotnej. Tworzy groniaste skupienia i jest ceniony jako kamień jubilerski (zwłaszcza zabarwiony na zielono chryzopraz). Niekrystaliczną, uwodnioną krzemionką jest opal (jego wzór chemiczny to  $SiO_2 \cdot nH_2O$ ). W zwyczajnej postaci jest mleczno-mętny, ale odmiana szlachetna ma efekt tęczowy (iryzację); ładny wygląd powoduje, że opal szlachetny jest chętnie używany w jubilerstwie.

### **Krzem okiem chemika** *Magdalena BIESAGA*\*

Krzem jest pierwiastkiem chemicznym o symbolu Si (łac. *Silicium*), położonym w 14. grupie układu okresowego (węglowce) i w 3. okresie. Jego liczba atomowa wynosi 14, co oznacza, że atom tego pierwiastka zawiera 14 protonów i 14 elektronów. Przynależność tego pierwiastka do grupy węglowców wskazuje, że powinien on mieć własności chemiczne podobne do węgla.

Krzem występuje w postaci odmiany krystalograficznej, której odpowiada sieć przestrzenna typu diamentu. Każdy atom krzemu połączony jest z czterema innymi atomami, tworząc trójwymiarową polimeryczną strukturę. Podstawowy układ tej struktury jest czworościanem foremnym, w którym wszystkie wierzchołki są obsadzone atomami krzemu i znajdują się w jednakowej odległości od atomu krzemu, zajmującego środek tego czworościanu. Stopienie krzemu wymaga rozerwania silnych wiązań działających we wszystkich kierunkach, czego wynikiem jest wysoka temperatura topnienia krzemu (1420*◦*C). Kryształy krzemu mają ciemnoszarą barwę, wykazują one znaczną twardość, ale są bardzo kruche. W temperaturze pokojowej krzem jest substancją mało aktywną chemicznie, gdyż jego powierzchnia pokryta jest cienką warstwą tlenku.

Położenie krzemu w układzie okresowym jednoznacznie definiuje rozkład jego elektronów w atomie. Ma on konfigurację elektronów walencyjnych 3*s* <sup>2</sup>3*p* 2 . Oznacza to, że ma cztery elektrony na zewnętrznej powłoce i dlatego może on tworzyć cztery wiązania, których kąty wynoszą około 109*◦* , co jest charakterystyczne dla układów tetraedrycznych (czworościanów foremnych). Elektroujemność (tendencja do przyciągania elektronów) krzemu wynosi 1*,*8, a zatem pierwiastek ten chętniej oddaje, niż przyjmuje elektrony w związkach. Wysokie wartości energii jonizacji (oderwania elektronów) świadczą o tym, że krzem nie występuje w postaci prostych jonów.

Czysty krzem otrzymuje się z krzemionki  $SiO<sub>2</sub>$  w reakcji z magnezem, glinem lub węglem, zgodnie ze wzorem

$$
\rm SiO_2 + 2 Mg \longrightarrow Si + 2 MgO.
$$

Tak otrzymany krzem jest dodatkowo oczyszczany w reakcjach z kwasem solnym i kwasem fluorowodorowym oraz poprzez topnienie strefowe. "Ultraczysty" krzem jest wykorzystywany w elektronice jako półprzewodnik (patrz strona 16).

Czysty krzem łatwo rozpuszcza się nawet w rozcieńczonych roztworach mocnych zasad, tworząc krzemiany zgodnie ze schematem

$$
Si + 2NaOH + H_2O \longrightarrow Na_2SiO_3 + 2H_2.
$$

Powstały w powyższej reakcji metakrzemian sodowy jest solą rozpuszczalną w wodzie i często jest składnikiem detergentów. Jony SiO<sup>2</sup>*<sup>−</sup>* <sup>3</sup> przywierają do cząstek brudu, nadając im ładunek ujemny. Zapobiega to łączeniu się cząstek brudu w większe nierozpuszczalne agregaty, jak również przyczepianiu się brudu do powierzchni tkanin.

Kolejnym niezwykle ważnym związkiem jest dwutlenek krzemu, który podobnie jak dwutlenek węgla ma charakter kwasowy. Jednak, mimo że oba pierwiastki leżą w tej samej grupie układu okresowego,  $SiO<sub>2</sub>$ , w przeciwieństwie do  $CO<sub>2</sub>$ nie rozpuszcza się w wodzie. Sole kwasu krzemowego otrzymuje się poprzez rozpuszczenie dwutlenku krzemu w roztworach mocnych zasad, np.

$$
SiO_2 + 2NaOH \longrightarrow Na_2SiO_3 + H_2O.
$$

Krzemiany należą do ważnych związków nieorganicznych krzemu. W stanie stałym są to układy tetraedryczne, w których atom krzemu znajduje się w środku, a cztery atomy tlenu rozmieszczone są w narożach (rys. 1). Różnice między poszczególnymi krzemianami wynikają z wypadkowego ładunku każdego tetraedru, liczby uwspólnionych z innymi tetraedrami atomów tlenu, a także rozmieszczenia tetraedrów względem siebie.

Krzemiany sodowe ulegają w wodzie reakcji hydrolizy, w wyniku czego powstaje słaby kwas ortokrzemowy H4SiO4. Kwas ten wykazuje tendencję do odszczepiania

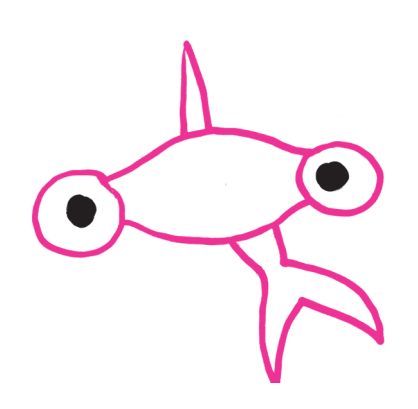

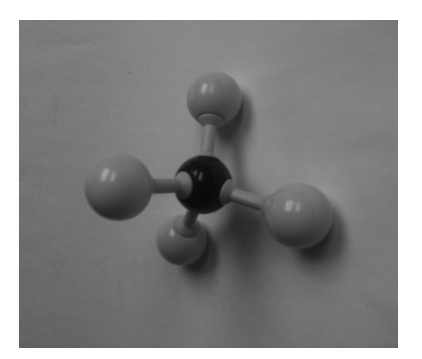

Rys. 1

*<sup>∗</sup>*Wydział Chemii, Uniwersytet Warszawski cząsteczki wody i kondensowania z utworzeniem kwasów wielokrzemowych. Kwasy te mogą mieć strukturę prostych lub rozgałęzionych łańcuchów –Si–O–Si–O–Si–. Szybkość kondensacji zależy od pH roztworu i jest najwyższa w pH 7 (roztwór obojętny). Kwasy krzemowe słabo rozpuszczają się w wodzie, tworzą roztwory koloidalne lub galaretowate osady, przy czym cały roztwór może zakrzepnąć w jednolity żel. Mieszaninie kwasów krzemowych przypisuje się ogólny wzór  $xSiO<sub>2</sub> · yH<sub>2</sub>O$ . Stosunek ilościowy  $SiO<sub>2</sub>$  do wody jest zmienny, zależny od warunków otrzymania żelu. Suszenie żelu prowadzi do produktu o bardzo rozwiniętej powierzchni i doskonałych własnościach sorpcyjnych.

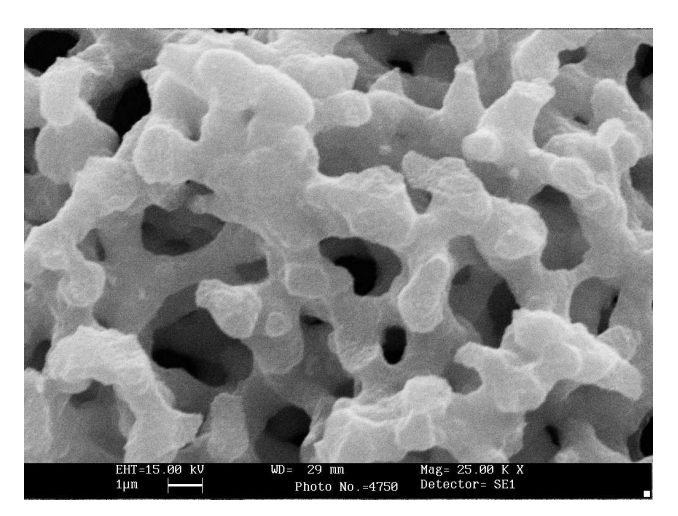

Zdjęcie żelu krzemionkowego otrzymane za pomocą skaningowego mikroskopu elektronowego.

Wysuszony osad uwodnionej krzemionki (żel krzemionkowy) w zetknięciu z roztworami wodnymi pochłania z nich różne substancje, ale również sam częściowo rozpuszcza się w wodzie. Ta własność wykorzystywana jest do stosowania żelu jako środka chroniącego przed wilgocią. Silnie rozwinięta powierzchnia żelu krzemionkowego pozwala na adsorbowanie na niej wielu substancji. Zatrzymane w żelu związki chemiczne mogą być z niego wymyte i żel taki nadaje się do ponownego użycia.

Krzem, podobnie jak węgiel, tworzy bardzo wiele związków łańcuchowych. Porównanie wartości energii wiązania Si–O (368 kJ/mol) i Si–Si (176 kcal/mol) wskazuje, że trwałe łańcuchy są tworzone przede wszystkim przez atomy tlenu i krzemu ułożone na przemian –Si–O–Si–O–Si–O–Si–. Z tego powodu większość związków chemicznych krzemu zawiera tlen.

Krzem z wodorem tworzy silany (krzemowodory) typu  $\mathrm{Si}_n\mathrm{H}_{2n+2}$ , ale, jak dotąd, udało się otrzymać tylko nierozgałęzione łańcuchy o 6 atomach krzemu. Silany łatwo ulegają reakcji hydrolizy z wydzieleniem wodoru

$$
Si_2H_6 + 4H_2O \longrightarrow 2SiO_2 + 7H_2.
$$

Do znacznie trwalszych związków krzemu należą silikony, czyli organiczne związki krzemu. Powstają one z chlorosilanów (SiCl4), w których jeden, dwa lub trzy atomy chloru zostały zastąpione przez łańcuchy węglowodorowe zgodnie ze schematem reakcji

$$
\mathrm{CH_{3}MgCl} + \mathrm{SiCl_{4}} \longrightarrow \mathrm{CH_{3}SiCl_{3}} + \mathrm{MgCl_{2}}.
$$

Tak utworzone związki ulegają w wodzie hydrolizie

$$
\mathrm{CH_3SiCl_3} + 3 \mathrm{H_2O} \longrightarrow \mathrm{CH_3Si(OH)_3} + 3 \mathrm{HCl}.
$$

W wyniku kondensacji otrzymanych metylosilanoli CH<sub>3</sub>Si(OH)<sub>3</sub> powstają polimery – układy łańcuchowe, które mogą być dodatkowo połączone (usieciowane) wiązaniami poprzecznymi Si–O–Si. Przykładowy fragment takiego polimeru przedstawiony jest na rysunku 2.

Silikony znalazły szerokie zastosowanie zarówno w przemyśle, jak i w gospodarstwie domowym. W zależności od warunków otrzymywania mogą występować w postaci olejów, żywic lub elastomerów. Wykazują one niezwykle cenne własności praktyczne, takie jak odporność chemiczna i temperaturowa. Większość z nich nie ulega rozkładowi w temperaturach poniżej 200*◦*C. Znikomo mała prężność pary oraz niezmieniająca się lepkość w szerokim zakresie temperatur powoduje, że silikony mogą być wykorzystywane jako smary w urządzeniach pracujących w podwyższonej temperaturze. Silikony mają własności silnie hydrofobowe (odpychające wodę) i dlatego są wykorzystywane do impregnowania tkanin. Atomy tlenu przywierają do tkaniny, a hydrofobowe grupy metylowe sterczą z powierzchni tkaniny na zewnątrz jak mikroskopijne odwrócone parasole. Z tych samych powodów silikony są bierne biologicznie i nie ulegają zmianom pod wpływem płynów ustrojowych. Dlatego właśnie mogą być wykorzystywane w medycynie jako np. protezy stawów.

W stanie naturalnym krzem występuje w postaci krzemionki  $SiO<sub>2</sub>$  i minerałów krzemianowych, stanowiąc materiał, z którego zbudowana jest przeważająca część

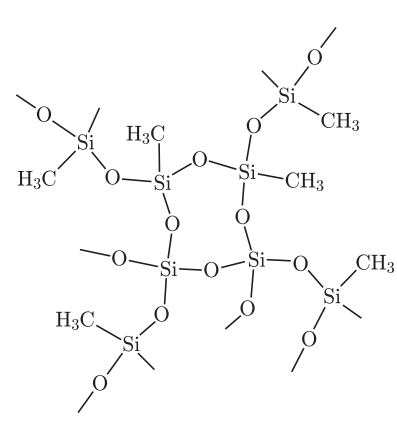

Rys. 2. Fragment usieciowanego silikonu powstałego z metylosilanolu.

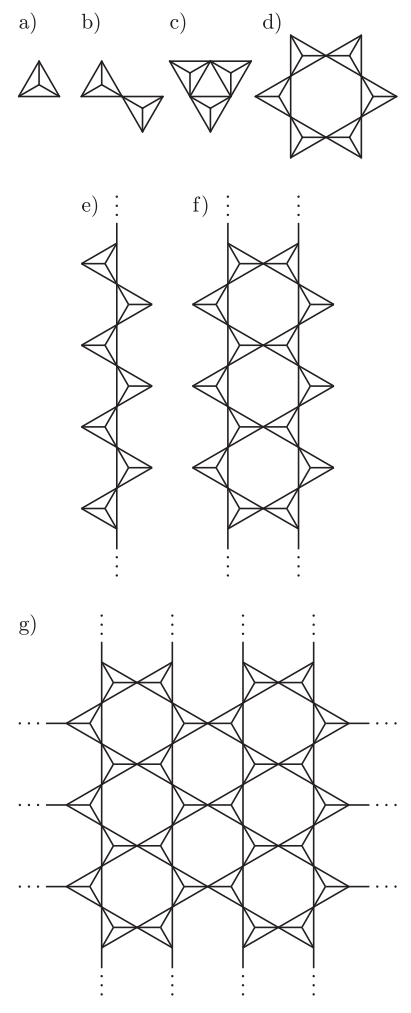

Rys. 3. Struktury niektórych anionów występujących w krystalicznych krzemianach: a) [SiO<sub>4</sub>]<sup>4−</sup>, b) [Si<sub>2</sub>O<sub>7</sub>]<sup>6−</sup>, c)  $\left[\text{Si}_3\text{O}_9\right]^6$ <sup>-</sup>, d)  $\left[\text{Si}_6\text{O}_{18}\right]^{12}$ <sup>-</sup>,  $(e)$   $[SiO_3]_n^{2n-}$ ,  $f)$   $[Si_4O_{11}]_n^{6n-}$ , g)  $[Si<sub>2</sub>O<sub>5</sub>]<sub>n</sub><sup>2n–</sup>$ .

skorupy ziemskiej. Pierwiastek ten zajmuje drugie miejsce (26,99% wagowych) pod względem obecności w przyrodzie. Krzemiany i glinokrzemiany stanowią grupę najbardziej rozpowszechnionych minerałów w przyrodzie. Głównym ich elementem są czworościany SiO4, które istnieją zawsze niezależnie od wzoru chemicznego krzemianu. Badania rentgenowskie krzemianów wskazały, że duże jony tlenu O<sup>2−</sup> (promień jonowy  $r = 1,32 \text{ Å}$ ) otaczają małe jony krzemu Si<sup>4+</sup>  $(r = 0.39 \text{ Å})$ . Stosunek promieni jonowych wskazuje na liczbe koordynacyjną 4, czyli, że każdy jon krzemu otoczony jest przez cztery jony tlenu. Składnikami budującymi sieć krystalograficzną są czterowartościowe aniony SiO<sup>4−</sup> oraz kationy np. magnezu, żelaza, cynku, cyrkonu, wapnia, znajdujące się w sieci między czworościanami. Struktury anionów, odpowiadających niektórym grupom krzemianów występujących w przyrodzie, przedstawia rysunek 3. Różnicom struktur wewnętrznych krzemianów odpowiadają materiały o różnych właściwościach, od kamieni szlachetnych do włókien (azbest). W zależności od wzajemnego położenia czworościanów SiO4*<sup>−</sup>* 4 rozróżnia się

- *•* krzemiany wyspowe, czyli takie, w których każdy jon tlenu należy tylko do jednego jonu krzemu – np. oliwin  $Mg_2SiO_4$ ;
- *•* krzemiany grupowe, w których czworościany łączą się narożami poprzez wspólny atom tlenu – np.  $\text{Si}_2\text{O}_7^{6-}$ , tworząc układy łańcuchowe – np.  $\text{Si}_2\text{O}_6^{4-}$ , lub pierścieniowe – Si<sub>3</sub>O<sup>6</sup><sup>−</sup>, Si<sub>4</sub>O<sup>8−</sup><sub>12</sub></sub>, Si<sub>5</sub>O<sup>12−</sup><sub>16</sub><sub>0</sub><sup>12−</sup><sub>18</sub>; przykładami takich minerałów mogą być wolastonit $\rm Ca_3Si_3O_9,$ beryl $\rm Be_3Al_2Si_6O_{18},$ azbest  $Ca<sub>2</sub>Mg<sub>5</sub>(Si<sub>4</sub>O<sub>11</sub>)<sub>2</sub>(OH)<sub>2</sub>;$
- krzemiany warstwowe, w których utworzone warstwy np. Si<sub>2</sub>O<sub>5</sub><sup>2</sup><sup>−</sup>, powstają w wyniku tego, że każdy z trzech atomów tlenu każdego czworościanu związany jest jednocześnie z dwoma atomami krzemu sąsiednich tetraedrów, a czwarty atom tlenu połączony jest tylko z jednym atomem krzemu; takimi krzemianami są np. mika i talk  $Mg_3Si_4O_{10}(OH)_2$ ;
- *•* krzemiany przestrzenne (szkieletowe), w których wszystkie atomy tlenu każdego czworościanu należą jednocześnie do dwóch czworościanów; czworościany stykające się narożami tworzą trójwymiarową sieć koordynacyjną o stosunku  $Si: O = 1:2$ . Tego rodzaju struktury mają wszystkie odmiany kwarcu.

Naturalne krzemiany stanowią cenne surowce dla przemysłu szklarskiego, ceramicznego i cementowego, a także wykorzystywane są jako kamienie jubilerskie.

Krzem widziany okiem chemika to niezwykle ciekawy pierwiastek. Jego zdolność do tworzenia długich łańcuchów Si-O-Si, które można stosunkowo łatwo modyfikować, jest coraz częściej wykorzystywana do tworzenia nowych materiałów o unikalnych własnościach chemicznych i mechanicznych.

#### **Krzem w inżynierii materiałowej**

**Krzem a metoda Czochralskiego.** Polski metaloznawca Jan Czochralski opracował metodę wyciągania kryształu z cieczy, służącą po dziś dzień przy wytwarzaniu monokryształów krzemu. Polega ona na zetknięciu pręta z powierzchnią ciekłego metalu. Poprzez różnicę temperatur cieczy i pręta (przechłodzenie), na czołowej jego powierzchni tworzy się zarodek krystalizacji wzrastający przy podnoszeniu pręta z szybkością krystalizacji. Pręt wykonuje ruch obrotowy dla wyeliminowania różnic gradientu temperatury na obwodzie. Po utworzeniu kryształu długości kilku średnic obniża się temperaturę ciekłego metalu, dzięki czemu powiększa się średnica kryształu. "Wyciąganie" jest podstawową metodą otrzymywania monokryształów krzemu na potrzeby elektroniki.

**Krzem w metalurgii.** Krzem należy do najczęściej stosowanych pierwiastków stopowych (czyli pierwiastków wprowadzanych celowo do stali w ilości przekraczającej minimalne stężenie, przy którym nie stwierdza się wyraźnego wpływu pierwiastka na strukturę i właściwości stali). Krzem w stalach stopowych wpływa korzystnie na następujące właściwości mechaniczne: podwyższa twardość, wytrzymałość, granice plastyczności, żarowytrzymałość oraz znacznie poprawia sprężystość. Natomiast dodatek krzemu zmniejsza: udarność, odporność na zużycie, skrawalność oraz podatność na obróbkę plastyczną.

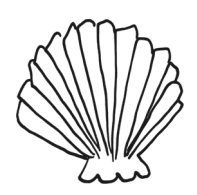

Krzem występuje również w odlewniczych stopach aluminium – siluminach, zawierających od 4 do 30% Si. Dodatek krzemu powoduje dobre właściwości odlewnicze stopów, zapewniając dobrą rzadkopłynność i lejność oraz mały skurcz. Siluminy, ze względu na swoją żaroodporność, stosowane są w produkcji wysoko obciążonych tłoków i głowic silników spalinowych, elementów dla przemysłu okrętowego i elektrycznego.

Innym przykładem zastosowania krzemu w przemyśle są brązy krzemowe. Stopy Cu z Si charakteryzują się korzystnymi parametrami mechanicznymi w temperaturze pokojowej, dobrymi właściwościami ślizgowymi i wysoką odpornością na korozję. Dzięki temu znalazły zastosowanie w produkcji siatek, sprężyn i łożysk oraz kół ciernych i zębatych.

**Krzem – surowiec ceramiki.** Krzem jest jednym z głównych surowców przy produkcji ceramiki, zarówno klasycznej, jak i inżynierskiej. Materiały ceramiczne oparte o węglik krzemu (SiC) i azotek krzemu  $(S_i, N)$  wykazują wysoką wytrzymałość i ciągliwość w temperaturze powyżej 1570 K oraz dobrą odporność na zużycie i mały współczynnik tarcia. Dzięki tym właściwościom znalazły zastosowanie, między innymi, jako smary stałe, ścierniwa, przegrody cieplne, komory spalania oraz turbiny i silniki rakietowe.

Przykładem spiekanych materiałów skrawających są sialony. Nazwa tego materiału pochodzi od pierwszych liter pierwiastków wchodzących w jego skład (Silicon-Aluminium-Oxygen-Nitride). Narzędzia wykonane z sialonu z powodzeniem zastępują te wykonane z Si<sub>3</sub>N. Sialony znalazły także zastosowanie w produkcji narzędzi do cięcia rur i drutów, narzędzi do ciągłego odlewania metali oraz narzędzi górniczych do skał i węgla kamiennego.

Z włókien szklanych, najczęściej ze szkła krzemianowego, wykonywane są, między innymi, włókna światłowodowe, które znajdują zastosowanie do transmisji sygnałów na duże odległości oraz jako elementy oświetlenia.

*Agata BIESAGA<sup>∗</sup>*

*<sup>∗</sup>*Wydział Inżynierii Materiałowej, Politechnika Warszawska

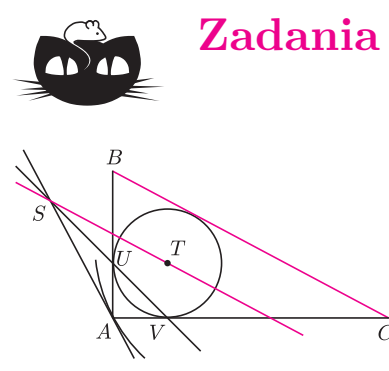

### **Zadania** *Redaguje Tomasz TKOCZ*

**M 1354.** Dany jest nierównoramienny trójkąt prostokątny *ABC* o kącie prostym przy wierzchołku *A*. Niech *T* będzie środkiem okręgu wpisanego, zaś *U* i *V* niech będą jego punktami styczności odpowiednio z bokami *AB* i *AC*. Prosta *UV* przecina w punkcie *S* styczną do okręgu opisanego poprowadzoną w punkcie *A*. Udowodnić, że proste *ST* i *BC* są równoległe. Rozwiązanie na str. 9

**M 1355.** Niech *n* będzie liczbą całkowitą dodatnią. Udowodnić, że liczba  $2 \cdot 3^{2^n} + 3 \cdot 5^{2^n}$ 

jest podzielna przez 7 wtedy i tylko wtedy, gdy *n* jest liczbą parzystą. Rozwiązanie na str. 22

**M 1356.** Niech  $\overline{a_n \dots a_2 a_1 a_0}$  oznacza liczbę, której cyfrą jedności w zapisie dziesiętnym jest *a*0, cyfrą dziesiątek – *a*1, cyfrą setek – *a*2, itd. Znaleźć wszystkie liczby czterocyfrowe *abcd*, które spełniają równość

 $\overline{abcd} + 1 = (\overline{ac} + 1)(\overline{bd} + 1)$ .

Rozwiązanie na str. 23

*Redaguje Ewa CZUCHRY*

**F 815.** Dwie kuleczki o masach *m* oraz *M ≫ m* spadają jedna nad drugą z wysokości *H*. Na jaką wysokość wzbije się mniejsza kulka po odbiciu od podłogi? Wszystkie odbicia są sprężyste. Rozwiązanie na str. 22

**F 816.** Temperatura fotosfery wynosi około 6000 K. Dlaczego atomy wodoru, które są jej głównym składnikiem, nie opuszczają powierzchni Słońca? Rozwiązanie na str. 22

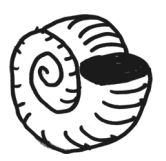

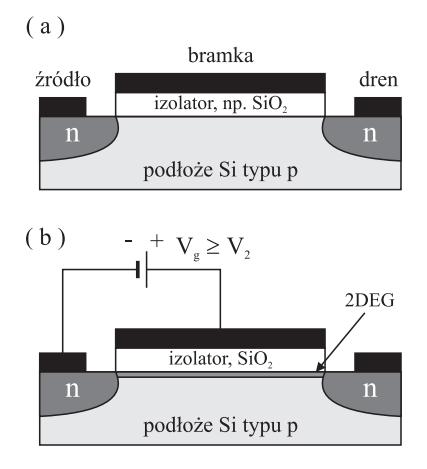

Rys. 1. Schemat tranzystora typu MOSFET: (a) bez polaryzacji bramki, (b) z bramką spolaryzowaną dodatnim potencjałem *Vg*.

W zależności od typu domieszkowania podłoża krzemowego warstwa inwersyjna może być utworzona albo z elektronów (w przypadku podłoża domieszkowanego na typ p, tzn. posiadającego w paśmie walencyjnym nadmiarowe dziury, czyli puste miejsca po elektronach zachowujące się w praktyce jak cząstki obdarzone ładunkiem dodatnim), albo z dziur (jeżeli podłoże krzemowe jest domieszkowane na typ n, co oznacza, że posiada nadmiarowe elektrony obsadzające stany energetyczne w paśmie przewodnictwa).

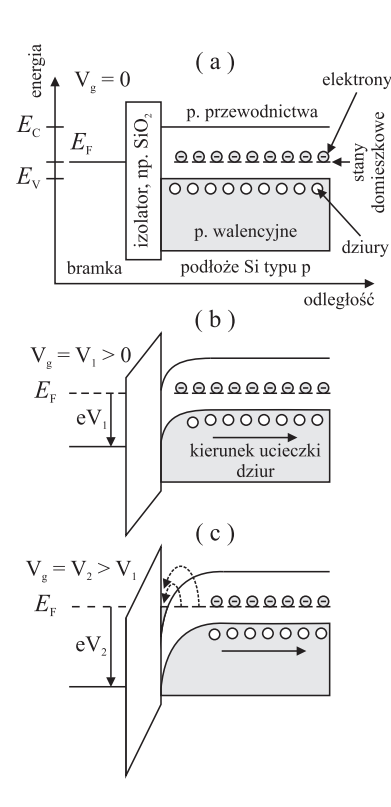

Rys. 2. Etapy powstawania warstwy inwersyjnej z dwuwymiarowym gazem elektronowym.

*<sup>∗</sup>*doktorant, Wydział Fizyki Uniwersytetu Warszawskiego **Drugie życie tranzystora krzemowego**

*Karol NOGAJEWSKI* \*

**Gdzie znaleźć krzem?** Statystyczny przechodzień, zapytany znienacka na ulicy o krzem, wspomni zapewne po chwili namysłu o Dolinie Krzemowej w Stanach Zjednoczonych oraz firmie Intel i jej najbardziej znanych produktach, czyli mikroprocesorach. Być może padnie też z jego ust słowo tranzystor. Rzeczywiście, miliony krzemowych tranzystorów polowych typu MOSFET (z ang. *Metal-Oxide Semiconductor Field-Effect Transistor*) to podstawowe elementy konstrukcyjne jednostek mikroprocesorowych, które towarzyszą nam na każdym kroku. Ich główna funkcja to kontrolowanie przepływu prądu między dwiema elektrodami (zwanymi źródłem i drenem) za pomocą pola elektrycznego (stąd przymiotnik "polowe") wytwarzanego dzięki obecności trzeciej, umieszczonej między nimi elektrody (tzw. bramki), do której przykładane jest zewnętrzne napięcie. Nie jest to jednak ich jedyne zastosowanie. Wykorzystuje się je obecnie także do detekcji promieniowania dalekiej podczerwieni, które modnie ostatnimi czasy zwać promieniowaniem terahercowym (ma ono, rzeczywiście, częstości rzędu THz).

**Jak działa tranzystor?** W wykonanych na bazie krzemu tranzystorach polowych typu MOSFET transport ładunku między źródłem a drenem odbywa się za pośrednictwem tzw. warstwy inwersyjnej. To bardzo cienki obszar znajdujący się tuż przy powierzchni oddzielającej krzemowe podłoże od warstwy dielektryka (na ogół dwutlenku krzemu,  $SiO<sub>2</sub>$ ) izolującego elektrycznie ową warstwę od metalicznej bramki.

Dla ustalenia uwagi będziemy tu rozważać podłoże typu p (patrz margines). Gdy do bramki nie jest przyłożone dodatnie napięcie, wykonany na bazie takiego podłoża tranzystor polowy nie przewodzi prądu. Wynika to z istnienia barier potencjału na granicach między domieszkowanymi na typ n obszarami źródła i drenu a centralną częścią domieszkowanego na typ p podłoża krzemowego. Spolaryzowanie bramki dodatnim potencjałem prowadzi w pierwszej kolejności do opróżnienia z dziur pasma walencyjnego w przypowierzchniowym obszarze podłoża krzemowego. Jest to wynikiem zwyczajnego odpychania elektrostatycznego między naładowaną dodatnio płaszczyzną przewodzącą a swobodnymi, dodatnio naładowanymi dziurami.

Na zamieszczonym obok diagramie, przedstawiającym położenie na skali energii dna pasma przewodnictwa (*E*c) i wierzchołka pasma walencyjnego (*E*v), sytuacja taka odpowiada zakrzywieniu obu pasm w dół (przypadek (b)). Utworzona dzięki niemu warstwa, nosząca nazwę warstwy zubożonej, jest wprawdzie naładowana ujemnie, ale nie ma jeszcze swobodnych elektronów. Te obsadzają bowiem stany energetyczne domieszek poniżej tzw. poziomu Fermiego (*E*F). Dopiero gdy dodatni potencjał bramki zostanie zwiększony tak, że dno pasma przewodnictwa ulegnie obniżeniu do poziomu Fermiego, rozpoczyna się przekształcanie warstwy zubożonej w warstwę inwersyjną, czyli transfer elektronów ze stanów domieszkowych do pasma przewodnictwa krzemu (przypadek (c)). W podłożu domieszkowanym początkowo na typ p pojawiają się zatem swobodne elektrony. To właśnie temu procesowi warstwa inwersyjna zawdzięcza swoją nazwę. Jej uformowanie w przypowierzchniowym obszarze podłoża krzemowego jest warunkiem koniecznym, ale nie dostatecznym, uzyskania przez tranzystor polowy typu MOSFET zdolności przewodzenia prądu. Warstwa ta dodatkowo musi bowiem w sposób ciągły łączyć domieszkowane na typ n obszary źródła i drenu (tworząc tzw. kanał tranzystora), co w praktyce oznacza konieczność pokrycia metalem (bramką) całej przestrzeni między nimi. Oznacza to, że długości tranzystorów typu MOSFET są tożsame z długościami ich bramek.

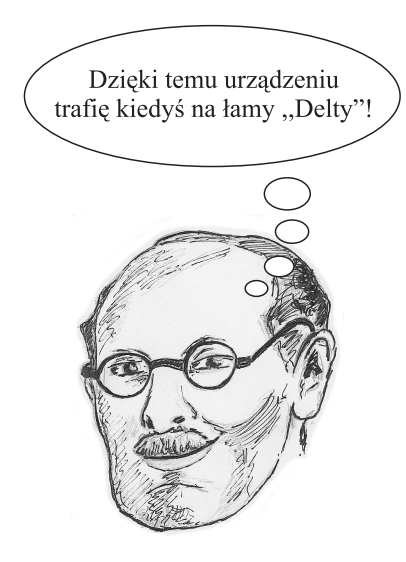

Rys. 3. Juliusz Edgar Lilienfeld (1882–1963), wynalazca tranzystora typu MOSFET, według autora artykułu.

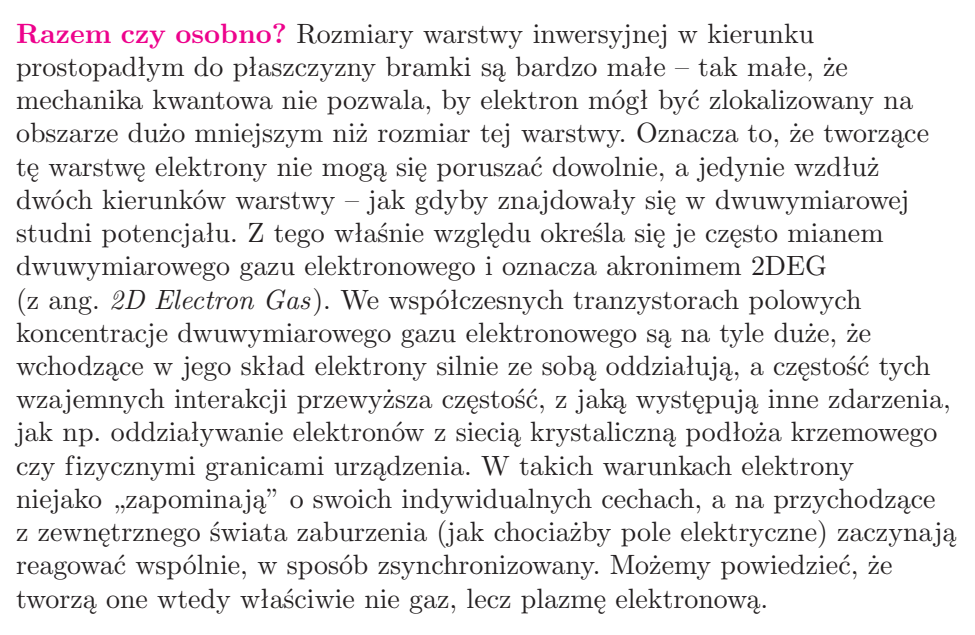

**Razem lepiej?** Jednym z najważniejszych przejawów kolektywnej natury plazmy elektronowej są tzw. drgania plazmowe, czyli zaburzenia koncentracji elektronów zmieniające się w czasie i przestrzeni. W przypadku dwuwymiarowej plazmy elektronowej mają one z reguły charakter podłużny (tak jak fale dźwiękowe), co oznacza, że gęstość elektronów zmienia się w kierunku rozchodzenia się fali plazmowej. W tranzystorze polowym fale takie można wywołać przez przyłożenie oscylującego napięcia pomiędzy źródłem/drenem a bramką. Tak jak w przypadku wprawiania w ruch wahadła matematycznego regularne drgania plazmowe o dużej amplitudzie będą pojawiały się jedynie wtedy, gdy częstość zmiennego napięcia pobudzającego zostanie wybrana w odpowiedni sposób – będzie jedną z częstości tzw. rezonansów plazmowych. Takie rezonansowe fale gęstości mogą przemieszczać się w plazmie elektronowej na dystansach porównywalnych z długością kanału tranzystora, a więc kilku mikrometrów.

Jednak aby fala gęstości mogła się przemieszczać bez tłumienia, tworzące ją elektrony nie mogą zderzać się zbyt często ze sobą lub z jonami sieci krystalicznej. O tym, czy tak jest, decyduje stosunek okresu fali *T* i tzw. czasu relaksacji *τ*, czyli średniego czasu między kolejnymi zderzeniami elektronów. W przypadku *τ ≫ T* fala wytworzona np. w pobliżu źródła dociera do drenu bez znacznego zmniejszenia amplitudy, po czym odbija się od drenu, podróżuje z powrotem w kierunku źródła itd. Takie wielokrotne odbicia prowadzą do powstania w kanale tranzystora fali stojącej. Podobna sytuacja występuje dla fal odpowiadających rezonansom plazmowym. W przeciwnym przypadku, tzn. dla częstości napięcia pobudzającego, która nie pasuje do żadnej z częstości drgań własnych plazmy, a także w warunkach silnego tłumienia, gdy *τ ≪ T*, fala wytworzona w pobliżu źródła oddala się od niego na nieznaczną odległość, na której całkowicie zanika. Z definicji czasu relaksacji można wywnioskować, że wielkość ta (a zatem również odległość, jaką może pokonać fala plazmowa bez znaczącego tłumienia) zależy odwrotnie proporcjonalnie od koncentracji elektronów w kanale. Tę w tranzystorze polowym typu MOSFET kontroluje się za pomocą wielkości dodatniego potencjału bramki. Im mniejszy potencjał (mniej elektronów w warstwie inwersyjnej), tym większe prawdopodobieństwo, że nierezonansowa fala gęstości, wzbudzona w pobliżu źródła/drenu, pokona przed wygaśnięciem całą długość kanału. W przypadku rezonansowym efekt ten nie odgrywa tak znaczącej roli.

**Razem szybciej?** Zarówno rezonansowe, jak i nierezonansowe fale plazmowe mogą przemieszczać się w kanałach współczesnych tranzystorów polowych

z prędkościami przewyższającymi nawet stokrotnie prędkość dryfu elektronów (rzędu  $10^5$  m/s), od której zależy np. częstotliwość wykonywania operacji obliczeniowych przez mikroprocesory, z jakich obecnie korzystamy. Wynika to z faktu, że pokonanie danej odległości przez falę gęstości w plazmie nie wymaga, aby takiemu przemieszczeniu uległ każdy z elektronów uczestniczących w drganiach plazmowych. Skutek ruchu fali plazmowej jest zaś praktycznie taki sam jak w przypadku "zwykłego" ruchu elektronów – prowadzi do pojawienia się niezerowego potencjału elektrycznego na elektrodzie tranzystora nieuczestniczącej we wzbudzeniu fali. Co więcej, jak wiadomo od prawie dwóch dekad [1,2], wskutek nieliniowych (a więc prostujących) właściwości elektrycznych poszczególnych elementów składających się na obszar aktywny półprzewodnikowych tranzystorów polowych, jest to potencjał stały w czasie. Oznacza to, że gdyby obecne możliwości technologiczne pozwalały na zrezygnowanie z konwencjonalnej elektroniki krzemowej na rzecz układów scalonych opartych na propagacji fal plazmowych, to już teraz moglibyśmy dysponować mikroprocesorami taktowanymi z częstotliwością nie 3, a 300 GHz.

**A co z terahercami?** Przy stosowanych obecnie poziomach domieszkowania podłoży krzemowych częstości rezonansowe plazmy elektronowej w tranzystorach typu MOSFET leżą w zakresie od kilkuset GHz do kilku THz. Fale plazmowe w kanałach takich tranzystorów mogą być zatem wzbudzane przez promieniowanie elektromagnetyczne z zakresu średniej i dalekiej podczerwieni. Oznacza to, że tranzystory polowe mogą być wykorzystywane jako wygodne w użyciu i niewielkie detektory promieniowania terahercowego. Ich reakcja na oświetlenie tego typu promieniowaniem polega na pojawieniu się stałego napięcia pomiędzy źródłem a drenem. Do każdego tranzystora-detektora można dołączyć wzmacniacz operacyjny dostosowujący generowane w tranzystorze fotonapięcie do wymagań innych podzespołów elektronicznych urządzenia, w skład którego taki tranzystor ma wchodzić.

Krzemowe tranzystory polowe mogą pracować zarówno jako detektory selektywne, jak i tzw. białe (reagujące na promieniowanie terahercowe w szerokim zakresie częstości). Przestrajanie detektorów selektywnych polega na zmianie potencjału bramki, który kontroluje koncentrację elektronów w warstwie inwersyjnej. Ich wadą jest jednak to, że spełniony musi być warunek  $\tau \gg T$ , a to wymaga obecnie schłodzenia tranzystora do temperatur kriogenicznych (co najmniej 77 K za pomocą ciekłego azotu, a często, niestety, aż do 4,2 K z wykorzystaniem ciekłego helu). Tymczasem nierezonansowa odpowiedź tranzystorów krzemowych na promieniowanie terahercowe jest obserwowana w temperaturze pokojowej, co powoduje, że detektory białe są znacznie wygodniejsze w użyciu.

Krzemowe tranzystory polowe działające jako detektory promieniowania terahercowego dają nowe nadzieje na poprawę bezpieczeństwa i komfortu naszego życia. Promieniowanie dalekiej podczerwieni jest nieinwazyjne biologicznie (energia kwantu pola jest rzędu meV, zbyt mała, by powodować jonizację materii), przenika przez wiele wykorzystywanych powszechnie materiałów (papier, szkło, tworzywa sztuczne, itp.), a zakres jego zastosowań jest niezwykle szeroki (kamery podczerwone, skanery listów na poczcie czy czujniki monitorujące stężenie tlenku węgla w pomieszczeniach mieszkalnych). Dlatego na całym świecie prowadzone są prace nad prototypowymi układami detekcyjnymi opartymi na wzbudzeniach plazmowych w mikro- i nanostrukturach krzemowych. W działania te zaangażowane są także polskie instytucje (wśród nich Uniwersytet Warszawski), które mogą poszczycić się wieloma sukcesami na polu zarówno technologicznym, jak i czysto badawczym.

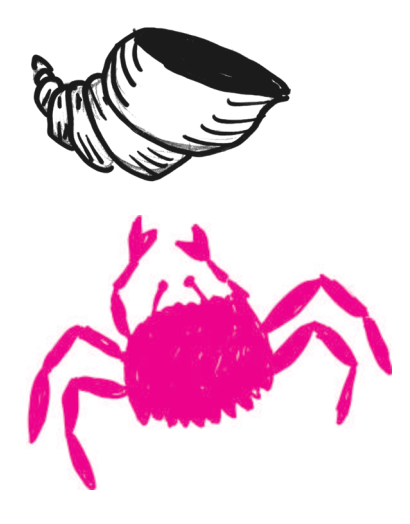

#### **Trochę szczegółów technicznych:**

- [1] M. Dyakonov and M.S. Shur, *IEEE Trans*. *Electron Devices* **43**, 380 (1996).
- [2] M. Dyakonov and M.S. Shur, *Phys*. *Rev*. *Lett*. **71**, 2465 (1993).

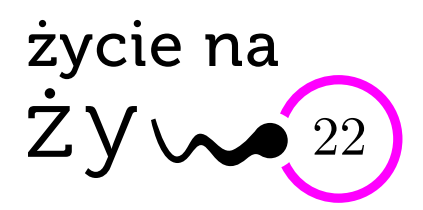

### **Krzemowa planeta**

W 1891 roku niemiecki astrofizyk Julius Schneider wyraził przypuszczenie, że życie nie musi opierać się na węglu i jego związkach, a mogłoby też być oparte na krzemie – pierwiastku z tej samej grupy w układzie okresowym, za to dużo bardziej odpornym na wysokie temperatury spotykane w kosmosie. Krzem ma, tak jak węgiel, cztery elektrony walencyjne, choć na bardziej oddalonej od jądra orbicie (dopiero na studiach biochemicznych nauczyłam się "wyciągać" jak najwięcej wiadomości z okresowego układu pierwiastków; jak się go dobrze pozna i zrozumie, można połowy wiadomości chemicznych nie uczyć się na pamięć). Pomysł na krzemowe życie zainspirował wielu pisarzy science-fiction oraz twórców filmowych, zachęconych do takich spekulacji użyciem związków krzemu w elektronice. Ci twórcy widocznie tablicy okresowej nie studiowali.

Węgiel występuje w trzech podstawowych odmianach: bezpostaciowej (sadza), w postaci przestrzennej sieci krystalicznej (diament) oraz w postaci sieci dwuwymiarowej (grafit – wiele płaszczyzn jedna na drugiej, fulereny – wieloatomowe powierzchnie wielościenne, nanorurki – płaszczyzny zwinięte w rurki, grafen – pojedyncza płaszczyzna). Wykazuje największą wśród wszystkich pierwiastków zdolność do tworzenia pierścieni i łańcuchów. Może łączyć się ze wszystkimi pierwiastkami, tworząc z pierwiastkami o charakterze metalicznym węgliki (CaC<sub>2</sub>, Al<sub>4</sub>C<sub>3</sub>, SiC, B<sub>4</sub>C). Niemniej jednak chemia węgla to głównie chemia organiczna, ponieważ wchodzi on w skład wszystkich podstawowych związków "życia": białek, kwasów nukleinowych, tłuszczów, cukrów, hormonów i witamin. Może w nich występować jako łańcuchy proste i rozgałęzione, w formie cyklicznej oraz gazowej (metan, dwutlenek węgla). To dwutlenek węgla, dzięki roślinom, jest regulującą obrót węgla w przyrodzie cząsteczką (że nie wspomnę o jego roli klimatycznej). Organiczne cząsteczki węgla występują w naturze w jednej formie skrętności (chiralność): w kwasach nukleinowych cukry są tylko prawoskrętne, w białkach aminokwasy – lewoskrętne. Ta cecha, dotychczas niewytłumaczona przez badaczy prebiotycznego świata, sprawia, że związki węgla są niesłychanie specyficznie rozpoznawane przez inne związki (np. kwasy nukleinowe przez enzymy nukleolityczne). Wiązania chemiczne w związkach węgla są wystarczająco stabilne, żeby zapewnić ich trwałość, ale też wielkość energii ich rozerwania i powstawania umożliwia przemiany metaboliczne, rozpad i syntezę w żywym organizmie. W dodatku atomy węgla w cząsteczkach organicznych często połączone są wiązaniami podwójnymi lub nawet potrójnymi, co stanowi o ich reaktywności i specyficzności reakcji metabolicznych (z tą cechą związków węgla spotykamy się codziennie na opisach opakowań margaryny).

Czas na obejrzenie krzemu w tym świetle. Porównania wypadają ciekawie, ale niekorzystnie dla krzemu jako podstawy życia.

Krzemu w postaci pierwiastka nie wykryto we Wszechświecie, natomiast aromatyczne pierścienie węglowe znaleziono nawet na jego krańcach. Krzem nie tworzy wieloatomowych polimerów, jest mało reaktywny. Produktem utlenienia krzemu jest przybierająca formę krystaliczną krzemionka, stała substancja, która znalazła szerokie zastosowanie w precyzyjnych technologiach (wyobraźmy sobie oddychanie kryształami!). Krzem tworzy (jako krzemionka) trwałe pancerzyki lub wewnętrzne "szkielety" niektórych bakterii i jednokomórkowców. Krzem nie wykazuje tendencji ani do chiralności, ani do tworzenia nienasyconych wiązań. Jest po prostu zbyt stabilny chemicznie, aby stać się specyficznym budulcem żywych organizmów. Za to okazał się bardzo interesujący w zastosowaniach przemysłowych: w elekronice jako półprzewodnik, jako tworzący związki wielkocząsteczkowe zwane silikonami, używanymi od kosmetyków przez parafarmaceutyki do procedur medycznych (implanty), w budownictwie i przemyśle (farby, kauczuki, elastomery).

Nie jest zatem przypadkiem lub fanaberią ewolucji, że życie ziemskie opiera się na związkach węgla. Żeby trochę oddać honor krzemowi, stworzono hipotezę, iż w okresie prebiotycznym to właśnie na powierzchni krystalicznej krzemionki doszło do separacji cząsteczek o przeciwstawnej chiralności, co pomogło w decyzji wyboru tylko jednej formy w cząsteczkach organicznych. To ważna, ale tylko hipoteza, trudna do weryfikacji.

Gwoli rozrywki po tej porcji chemii proponuję filmik

www.youtube.com/watch?v=-yGoab3duYY*,*

obrazujący hipotetyczną planetę krzemową. Trudno wyobrazić sobie wychodzącego zza takiego lasu małpoluda*. . .*

*Magdalena FIKUS*

#### Aktualności (nie tylko) fizyczne

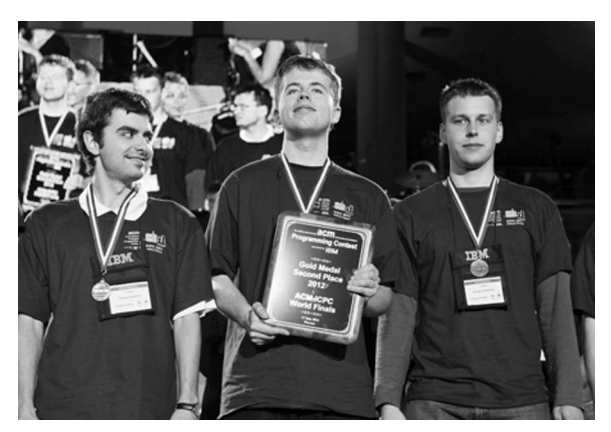

Zespół UW w składzie: Tomasz Kulczyński, Jakub Pachocki, Wojciech Śmietanka. [fot. M. Kaźmierczak]

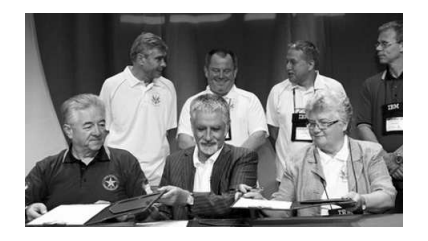

Podpisanie dokumentu przyznającego UW organizację 36. finałów ACM ICPC 2012, maj 2011 r., Orlando. Siedzą od lewej: prof. William Poucher, dyrektor konkursu ICPC; prof. Jan Madey, dyrektor finałów ICPC 2012; prof. Katarzyna Chałasińska-Macukow, rektor UW. Stoją od lewej: prof. Tadeusz Tomaszewski; prof. Alojzy Nowak; prof. Krzysztof Diks, zastępca dyrektora finałów ICPC 2012; dr Jeff Donahoo.

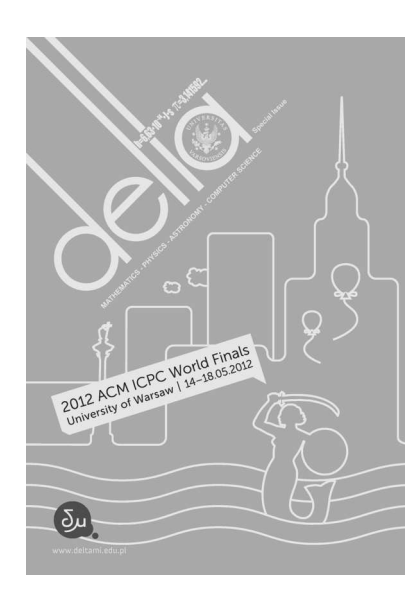

[1] http://uw.edu.pl/aktualnosci/ icpc.html.

[2] http://www.icpc2012.pl.

[3] http://www.piknikinformatyczny.pl.

### **Akademickie Mistrzostwa Świata w Programowaniu Zespołowym 2012**

W dniach 14–18 maja br. w Warszawie odbyły się finały najstarszego i najbardziej prestiżowego konkursu informatycznego na świecie, *ACM International Collegiate Programming Contest* (ACM ICPC), nazywanego też Akademickimi Mistrzostwami Świata w Programowaniu Zespołowym. Drużyna Uniwersytetu Warszawskiego w składzie: Tomasz Kulczyński, Jakub Pachocki, Wojciech Śmietanka zdobyła wicemistrzostwo świata, rozwiązując 9 z 12 zadań przygotowanych przez organizatorów. Mistrzowie świata, drużyna z Sankt Petersburga, również rozwiązali 9 zadań konkursowych, lecz zajęło im to mniej czasu. Na trzecim miejscu, z 8 rozwiązanymi zadaniami, uplasował się zespół z Moskwy.

Rezultat osiągnięty przez drużynę Uniwersytetu Warszawskiego jest ex-aequo trzecim najlepszym wynikiem Polaków w historii tych zawodów. Dwa dotychczasowe polskie zwycięstwa w finałach ACM ICPC należą również do Uniwersytetu Warszawskiego, którego drużyny wygrywały w latach 2003 i 2007, natomiast drugie miejsce w 2006 roku uzyskał zespół z Uniwersytetu Jagiellońskiego.

Gospodarzem tegorocznych, 36. finałów ACM ICPC był Uniwersytet Warszawski. Warszawa jest czwartym europejskim miastem, w którym odbyły się finały ACM ICPC. Do Polski przyjechało 112 zespołów – łącznie podczas imprezy stolicę odwiedziło ponad 1000 osób. O randze Mistrzostw świadczą najznakomitsze patronaty, m.in. Prezydenta RP Bronisława Komorowskiego i Wiceprezesa Rady Ministrów RP Waldemara Pawlaka. Ceremonia rozpoczęcia miała miejsce 15 maja w Sali Kongresowej PKiN, główne zawody odbyły się 17 maja na Wydziale Zarządzania UW, natomiast uroczyste zakończenie Mistrzostw odbyło się 17 maja w Bibliotece Uniwersyteckiej. Więcej informacji o zawodach można znaleźć na oficjalnej stronie finałów ACM ICPC 2012 [2].

Równocześnie z zawodami ACM ICPC 2012, w dniach 17–19 maja, w ogrodach Biblioteki Uniwersyteckiej w Warszawie odbył się Pierwszy Ogólnopolski Piknik Informatyczny, którego głównym organizatorem był Uniwersytet Warszawski. Oprócz relacji z samych zawodów, na uczestników pikniku czekały liczne pokazy z zakresu informatyki i robotyki, konkursy i zabawy sprawdzające i rozwijające wiedzę informatyczną. Były też stanowiska wystawców, wśród nich m.in. firm i organizacji związanych z technologiami informacyjnymi. Więcej informacji o pikniku można znaleźć na stronie [3].

W związku z Mistrzostwami przygotowana została książka *W poszukiwaniu wyzwań*. *Wybór zadań z konkursów programistycznych Uniwersytetu Warszawskiego* zawierająca subiektywny wybór najlepszych zadań z konkursów programistycznych współorganizowanych przez Uniwersytet Warszawski wraz z opisem rozwiązań wzorcowych. Autorami książki jest 27 osób związanych z Uniwersytetem Warszawskim, które odegrały znaczące role w historii polskich konkursów programistycznych jako ich uczestnicy lub organizatorzy.

Swoją obecność na zawodach i Pikniku zaznaczyła także *Delta*. Każdy uczestnik Mistrzostw otrzymał w prezencie specjalny, anglojęzyczny egzemplarz *Delty* zawierający wybór różnorodnych tekstów z ostatnich kilku lat. Natomiast na stanowisku Olimpiady Informatycznej podczas Pikniku rozdawana była broszura *Informatyka według Delty* prezentująca wybór łatwych i niezbyt trudnych artykułów z *Delty* o szeroko rozumianej tematyce informatycznej.

*Jakub RADOSZEWSKI*

### **Stowarzyszenie na rzecz Edukacji Matematycznej**

www.sem.edu.pl

Zadania finałowe oraz ich rozwiązania znależć można na stronie olimpiady: www.om.edu.pl.

18 i 19 kwietnia odbyły sie zawody finałowe LXIII Olimpiady Matematycznej. Każdego dnia zawodów 104 uczniów z całej Polski, przez trzysta minut, rozwiązywało trzy zadania. Wszystkie bezbłędnie rozwiązał Maciej Dulęba z Wrocławia, a Igor Kotrasiński i Wojciech Nadara z Warszawy rozwiązali po pięć. Tym razem 97 finalistów rozwiązało przynajmniej jedno zadanie. Każdy z laureatów rozwiązał co najmniej trzy zadania, a wyróżnieni po dwa i pół. Finał był więc chyba nieco trudniejszy niż przed rokiem. Najtrudniejsze okazało się zadanie szóste, które rozwiązały tylko trzy osoby (średnia ocena to 0,17). Najłatwiejsze było zadanie czwarte, które rozwiązało 75 uczniów (średnia ocena to 4,14).

Niektórzy finaliści rozwiązali zadania w sposób raczej nieoczekiwany przez autorów zadań. Omówimy rozwiązania zadania pierwszego i piątego, oparte na pomysłach Bartłomieja Żaka i Barbary Mroczek.

**Zadanie 1.** *Rozstrzygnąć*, *czy istnieje taka dodatnia liczba wymierna w, niebędąca liczbą całkowitą*, *że potęga w <sup>w</sup> jest liczbą wymierną*.

Załóżmy, że taka liczba *w* istnieje i zapiszmy ją w postaci nieskracalnego ułamka  $\frac{a}{b}$ o dodatnim liczniku i mianowniku. Dla dowolnych liczb całkowitych *m, n* liczba

$$
\left(\left(\frac{a}{b}\right)^{\frac{a}{b}}\right)^m \cdot \left(\left(\frac{a}{b}\right)^{\frac{b}{b}}\right)^n = \left(\frac{a}{b}\right)^{\frac{ma+nb}{b}}
$$

jest wymierna jako iloczyn lub iloraz liczb wymiernych. Jedno z podstawowych twierdzeń elementarnej teorii liczb mówi, że:

*dla dowolnych liczb całkowitych c, d istnieją takie liczby*  $cal{L}$ *całkowite*  $m, n, \n\text{ } \n\dot{z}$  $\text{NWD}(c, d) = mc + nd.$ 

Istnieją więc takie liczby całkowite *m, n*, że  $ma + nb = 1$ , zatem liczba  $\left(\frac{a}{b}\right)^{\frac{1}{b}}$  jest wymierna. Niech *p, q* oznaczają takie względnie pierwsze liczby naturalne, że  $\left(\frac{a}{b}\right)^{\frac{1}{b}} = \frac{p}{q}$ . Wtedy  $a \cdot q^b = b \cdot p^b$ . Wobec tego, że  $\text{NWD}(a, b) = 1$ , liczba *b* jest dzielnikiem liczby *q b* . Również liczba *q b* jest dzielnikiem *b*, bo  $\text{NWD}(p^b, q^b) = 1.$  Stąd wynika, że  $q^b = b$ . Nie jest to możliwe, bo  $b \geqslant 2$  (liczba $\frac{a}{b}$  nie jest całkowita!), zatem  $q^b \geq 2^b = (1+1)^b \geq 1 + b > b.$ 

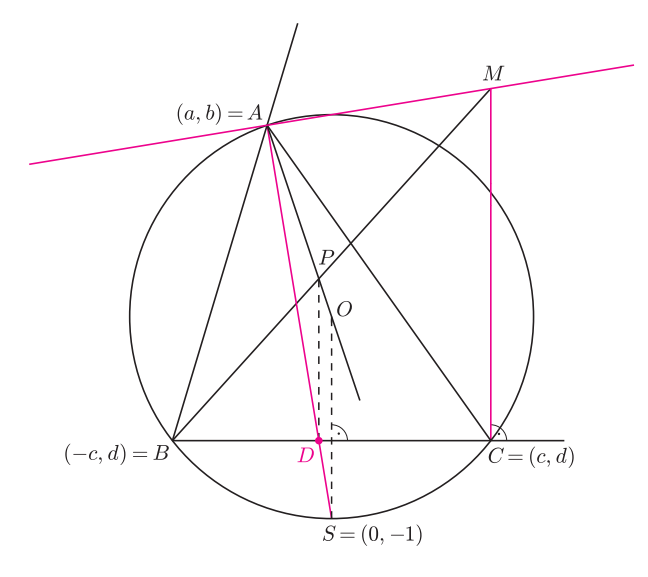

**Zadanie 5.** *W trójkącie ostrokątnym ABC punkt O jest środkiem okręgu opisanego*, *a dwusieczna kąta BAC przecina bok BC w punkcie D. Niech M będzie takim punktem*, *że MC ⊥ BC oraz MA ⊥ AD. Proste BM i OA przecinają się w punkcie P. Wykazać*, *że okrąg o środku P i przechodzący przez punkt A jest styczny do prostej BC.*

Przedstawione rozwiązanie jest prawie analityczne, oparte na idei, która zapewne powstała po przyjrzeniu się dokładnemu rysunkowi, który był w brudnopisie (zamieszczamy go na dole sąsiedniej szpalty). Niech  $A = (a, b), B = (-c, d), C = (c, d), O = (0, 0),$ *d <* 0 *< c*. Ponieważ trójkąt *ABC* jest ostrokątny, więc *b >* 0. Możemy założyć, że promień okręgu opisanego na trójkącie *ABC* jest równy 1, więc  $a^2 + b^2 = 1, c^2 + d^2 = 1$ . Ponieważ  $B \neq C$ , więc  $c ≠ 0$ , zatem  $d > -1$ . Niech *D* oznacza punkt wspólny boku *BC* i dwusiecznej kąta *BAC*. Jej równanie to  $(b+1)x - ay = a$  (bo leżą na niej punkty *A* i *S* =  $(0, −1)$  – środek łuku *BC*). Wobec tego  $D = (a \frac{1+d}{1+b}, d)$ . Równanie prostej  $AM \perp AD$ to  $ax + (b+1)y = a^2 + b^2 + b = 1 + b$ , więc  $M = (c, \frac{1+b-ac}{b+1})$ . Niech  $P = (u, v)$ . Mamy  $bu = av$  oraz  $\left(\frac{1+b-ac}{b+1} - d\right)(u+c) = 2c(v-d)$ . Jeśli  $a \neq 0$ , to  $v = \frac{bu}{a}$ ,  $\text{wiec } \left( \frac{1+b-ac}{b+1} - d \right) (u + c) = 2c(\frac{bu}{a} - d).$  Stąd

$$
u = \frac{-cd - c\frac{1+b-ac}{b+1}}{\frac{1+b-ac}{b+1} - d - 2\frac{bc}{a}} =
$$
  
=  $a\frac{-c(1+d)(1+b) + ac^2}{a(1+b)(1-d) - a^2c - 2bc(1+b)} =$   
=  $a\frac{-c(1+d)(1+b) + a(1-d^2)}{a(1+b)(1-d) - (1-b^2)c - 2bc(1+b)} =$   
=  $a \cdot \frac{1+d}{1+b} \cdot \frac{-c - bc + a - ad}{a - ad - c - bc} = a\frac{1+d}{1+b}.$ 

Stąd wynika, że prosta *P D* jest równoległa do prostej *SO*, więc trójkąty *AOS* i *AP D* są podobne, zatem *AP* = *P D ⊥ BC*, co kończy dowód twierdzenia. Jeśli  $a = 0$ , to  $b = 1$ , więc  $u = 0$ , zatem  $(1 - d)c = 2c(v - d)$ i  $v = \frac{1}{2}(1 + d)$ , więc *P* jest środkiem odcinka *DA* ⊥ *BC*. Twierdzenie zachodzi również w tym przypadku.

*Michał KRYCH*

### **Klub 44**

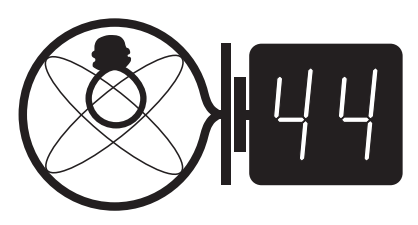

Czołówka ligi zadaniowej **Klub 44 F** po uwzględnieniu ocen rozwiązań zadań 530  $(WT = 1,80)$  i 531  $(WT = 3,70)$ z numeru 1/2012

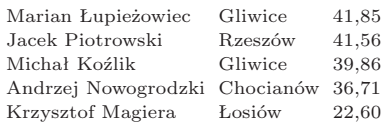

Rys. 1

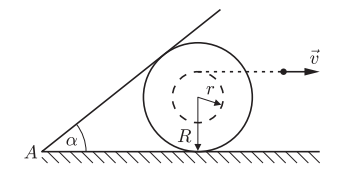

Rys. 2

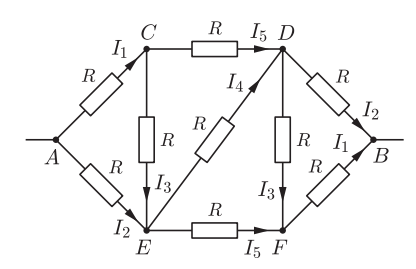

Rys. 3

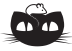

**Rozwiązanie zadania M 1355.** Niech  $a_n = 3^{2^n}$ . Zauważmy, że  $a_{n+1} = a_n^2$ , więc skoro  $a_1$  daje resztę 2 z dzielenia przez 7, to *a*<sup>2</sup> daje resztę  $2^2 = 4$ ,  $a_3$  – tę samą resztę co  $4^2 = 16$ , czyli znowu 2, itd. Podobnie, jeśli $b_n = 5^{2^n}$ , to  $b_1, b_2, b_3, b_4, \ldots$  dają odpowiednio reszty 4*,* 2*,* 4*,* 2*, . . .* z dzielenia przez 7. Zatem nasza liczba<br>  $c_n = 2 \cdot 3^{2^n} + 3 \cdot 5^{2^n}$  dla *n* nieparzystego daje tę samą resztę przy dzieleniu przez 7 co  $2 \cdot 2 + 3 \cdot 4 = 16$ , czyli 2, a dla *n* parzystego tę samą resztę co liczba 2 *·* 4 + 3 *·* 2 = 14, czyli 0.

#### **Liga zadaniowa Wydziału Matematyki, Informatyki i Mechaniki, Wydziału Fizyki Uniwersytetu Warszawskiego i Redakcji** *Delty*

#### Skrót regulaminu

Każdy może nadsyłać rozwiązania zadań z numeru *n* w terminie do końca miesiąca *n* + 2. Szkice rozwiązań zamieszczamy w numerze *n* + 4. Można nadsyłać rozwiązania czterech, trzech, dwóch lub jednego zadania (każde na oddzielnej kartce), można to robić co miesiąc lub z dowolnymi przerwami. Rozwiązania zadań z matematyki i z fizyki należy przesyłać w oddzielnych kopertach, umieszczając na kopercie dopisek: **Klub 44 M** lub **Klub 44 F**. Oceniamy zadania w skali od 0 do 1 z dokładnością do 0*,*1. Ocenę mnożymy przez współczynnik trudności danego zadania: *W T* = 4 *−* 3*S/N*, gdzie *S* oznacza sumę ocen za rozwiązania tego zadania, a *N* – liczbę osób, które nadesłały rozwiązanie choćby jednego zadania z danego numeru w danej konkurencji (**M** lub **F**) – i tyle punktów otrzymuje nadsyłający. Po zgromadzeniu **44** punktów, w dowolnym czasie i w którejkolwiek z dwóch konkurencji (**M** lub **F**), zostaje on członkiem **Klubu 44**, a nadwyżka punktów jest zaliczana do ponownego udziału. Trzykrotne członkostwo – to tytuł **Weterana.** Szczegółowy regulamin został wydrukowany w numerze 2/2002 oraz znajduje się na stronie deltami.edu.pl

#### **Rozwiązania zadań z numeru 3/2012**

*Redaguje Ewa CZUCHRY*

Przypominamy treść zadań:

**534.** Jaki jest opór między punktami *A* i *B* układu pokazanego na rysunku 1?

**535.** Szpulka nici toczy się bez poślizgu po poziomej powierzchni. Prędkość końca nitki jest skierowana poziomo i ma wartość *v*0, wewnętrzny i zewnętrzny promień szpulki to *r* i *R* odpowiednio. Na szpulce opiera się deseczka zaczepiona zawiasem w punkcie *A* (rys. 2). Znaleźć prędkość kątową *ω* deseczki w zależności od kąta *α*.

**534.** Układ można przerysować tak jak na rysunku 3. Z pierwszego prawa Kirchhoffa w węzłach *C* i *E* mamy

$$
I_1 = I_3 + I_5, \quad I_2 + I_3 = I_4 + I_5.
$$

Z drugiego prawa Kirchhoffa otrzymujemy

$$
(I_3 + I_4)R = I_5R
$$
,  $(I_1 + I_3)R = I_2R$ ,  $(I_1 + I_2 + I_5)R = U$ .

Z powyższych równań wynika, że

stąd

Zatem

$$
I_2 = \frac{6}{5}I_1
$$
,  $I_3 = \frac{1}{5}I_1$ ,  $I_4 = \frac{3}{5}I_1$ ,  $I_5 = \frac{4}{5}I_1$ ,

$$
3RI_1 = U.
$$

$$
R_{AB} = \frac{U}{I_1 + I_2} = \frac{5}{11} \frac{U}{I_1} = \frac{15}{11} R.
$$

**535.** Przypuśćmy, że w pewnej chwili prędkość kątowa szpulki jest równa *ω*. Wtedy prędkość liniowa *u* punktu, w którym deseczka opiera się o szpulkę, jest równa *ωR* ctg(*α/*2). Prędkość tego punktu względem deski będzie skierowana wzdłuż deseczki, ponieważ cały czas styka się ona ze szpulką. Stąd:

 $ωR$  ctg  $\frac{α}{2}$  $\frac{\alpha}{2} = u \sin \alpha.$ Ruch szpulki odbywa się bez poślizgu, zatem:

$$
\frac{v_0}{R} = \frac{u}{r+R}.
$$

$$
\omega = \frac{v_0(r+R)}{R} \cdot \sin \alpha \cdot \frac{\text{tg}\frac{\alpha}{2}}{R} = \frac{2v_0(r+R)}{R^2} \sin^2 \frac{\alpha}{2}.
$$

Ostatecznie

**Rozwiązanie zadania F 816.** Średnia prędkość atomów wodoru w fotosferze jest równa

$$
v = \sqrt{3RT/M} \approx 1.2 \cdot 10^4
$$
 m/s.

Druga prędkość kosmiczna na powierzchni Słońca wynosi

 $v_{\text{II}} = \sqrt{2GM_{\odot}/R_{\odot}} = 6.1 \cdot 10^5 \text{ m/s}.$ 

Zatem większość atomów wodoru nie może wyrwać się z zasięgu pola grawitacyjnego Słońca. Część o prędkości znacznie większej od średniej pokonuje siłę ciężkości, tworząc wiatr słoneczny.

**Rozwiązanie zadania F 815.** Większa kulka po odbiciu się od podłogi będzie miała prędkość  $\sqrt{2gH}$ . Mniejsza  $\bf w$ układzie związanym $\vec{\bf z}$ większą kulką będzie miała prędkość  $2\sqrt{2gH}$ , po zderzeniu się z nią taką samą, ale skierowaną w drugą stronę. W układzie związanym z ziemią prędkość po zderzeniu będzie więc wynosiła 3 p 2g*H*. Kulka wzniesie się zatem na wysokość 9*H*.

### **Klub 44**

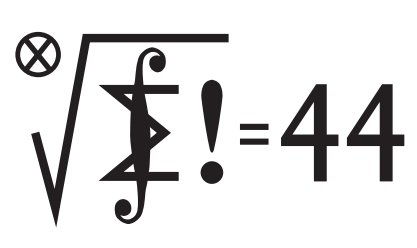

Czołówka ligi zadaniowej **Klub 44 M** po uwzględnieniu ocen rozwiązań zadań 629 ( $WT = 1,16$ ) i 630 ( $WT = 2,82$ ) z numeru 11/2011

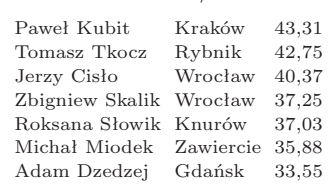

#### **Rozwiązania zadań z numeru 3/2012**

*Redaguje Marcin E. KUCZMA*

Przypominamy treść zadań:

**637.** Znaleźć wszystkie liczby naturalne  $n \geq 3$ , dla których zbiór  $\{1, \ldots, n\}$  daje się przedstawić jako suma trzech rozłącznych zbiorów o równych sumach elementów.

**638.** Liczby dodatnie *a, b, c* spełniają warunek *a* + *b* + *c abc*. Udowodnić, że co najwyżej jedna z liczb 1  $rac{1}{3a} + \frac{1}{2b}$  $rac{1}{2b} + \frac{1}{c}$  $\frac{1}{c}$ ,  $\frac{1}{3i}$  $rac{1}{3b} + \frac{1}{2a}$  $rac{1}{2c} + \frac{1}{a}$  $\frac{1}{a}$ ,  $\frac{1}{3a}$  $\frac{1}{3c} + \frac{1}{2a}$  $\frac{1}{2a} + \frac{1}{b}$ *b*

jest mniejsza od 1.

**637.** Jeśli takie rozbicie jest możliwe, to oczywiście suma liczb w zbiorze *{*1*, . . . , n}* musi być podzielna przez 3 – czyli iloczyn *n*(*n* + 1) musi dzielić się przez 6. To zaś ma miejsce jedynie dla liczb  $n \neq 1 \pmod{3}$ . Jest to więc warunek konieczny. Okazuje się, że dla *n >* 3 jest on też dostateczny (jasne, że dla *n* = 3 nie da się zbioru *{*1*,* 2*,* 3*}* rozbić w żądany sposób).

Dla  $n = 5, 6, 8, 9$  mamy, na przykład, takie rozbicia:

*{*1*,* 2*,* 3*,* 4*,* 5*}* = *{*1*,* 4*} ∪ {*2*,* 3*} ∪ {*5*}, {*1*,* 2*,* 3*,* 4*,* 5*,* 6*}* = *{*1*,* 6*} ∪ {*2*,* 5*} ∪ {*3*,* 4*}, {*1*,* 2*,* 3*,* 4*,* 5*,* 6*,* 7*,* 8*}* = *{*1*,* 2*,* 3*,* 6*} ∪ {*5*,* 7*} ∪ {*4*,* 8*}, {*1*,* 2*,* 3*,* 4*,* 5*,* 6*,* 7*,* 8*,* 9*}* = *{*1*,* 2*,* 3*,* 4*,* 5*} ∪ {*7*,* 8*} ∪ {*6*,* 9*}.*

A dalej działa indukcja ze skokiem o 6. Jeśli bowiem zbiór *{*1*, . . . , n}* da się przedstawić jako suma trzech rozłącznych podzbiorów o równych sumach elementów, to zbiór *{*1*, . . . , n* + 6*}* też da się tak przedstawić – wystarczy dołączyć do pierwszego podzbioru liczby *n* + 1 i *n* + 6, do drugiego – liczby *n* + 2 i *n* + 5, wreszcie do trzeciego – liczby  $n + 3$  i  $n + 4$ .

Szukanymi liczbami są więc wszystkie liczby *n >* 3, dla których *n −* 1 nie dzieli się przez 3.

**638.** Przypuśćmy, wbrew dowodzonej tezie, że dwie spośród wymienionych liczb są mniejsze od 1; niech, na przykład,

$$
\frac{1}{3a} + \frac{1}{2b} + \frac{1}{c} < 1, \quad \frac{1}{3b} + \frac{1}{2c} + \frac{1}{a} < 1.
$$

Oznaczmy odwrotności liczb *a, b, c* odpowiednio przez *x, y, z*. Warunek  $a + b + c \ge abc$  przybiera postać  $yz + zx + xy \ge 1$ ; zaś dwie domniemane nierówności przepisujemy jako

$$
\frac{x}{3} + \frac{y}{2} + z < 1, \quad \frac{y}{3} + \frac{z}{2} + x < 1;
$$

po pomnożeniu przez 6 otrzymujemy

$$
2x + 3y + 6z < 6, \quad 2y + 3z + 6x < 6.
$$

Stąd przez dodanie stronami mamy 8*x* + 5*y* + 9*z <* 12, czyli  $y < \frac{12 - 8x - 9z}{5}$ 

$$
\frac{12-8x-6z}{5}.
$$

Uzyskujemy teraz ciąg nierówności

$$
1 \le yz + zx + xy < (x + z) \cdot \frac{12 - 8x - 9z}{5} + zx =
$$
\n
$$
= 1 - \frac{1}{5}(2x - 1)^2 - \frac{1}{5}(2x + 3z - 2)^2 \le 1.
$$

Jest to oczekiwana sprzeczność, która kończy dowód.

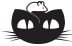

**Rozwiązanie zadania M 1356.** Równanie z treści zadania

$$
000a + 100b + 10a + d + 1 = (10a + a + 1)(10b + d +
$$

 $1000a + 100b + 10c + d + 1 = (10a + c + 1)(10b + d + 1)$ 

jest równoważne następującemu:

 $100a(9 - b) + 10a(9 - d) + 10b(9 - c) + c(9 - d) = 0.$ 

Ponieważ *a >* 0 i wszystkie składniki lewej strony są nieujemne, to musi być *b* = *d* = 9. Podobnie nierówność *b >* 0 implikuje, że *c* = 9. Otrzymujemy więc liczby

$$
\overline{a999}, \quad a \in \{1, \ldots, 9\},\
$$

które, jak łatwo sprawdzić, spełniają ostatnie równanie. Są to więc wszystkie rozwiązania równania danego w treści zadania.

#### **Prosto z nieba: Haumea**

Myli się ten, kto sądzi, że poza orbitą Neptuna znajduje się już tylko samotny, pozbawiony tytułu "prawdziwej" planety Pluton. Układ Słoneczny, oprócz gazowych gigantów oraz skalistych planet wewnętrznych, zawiera także różnej wielkości obiekty, w tym planety karłowate, których obecnie znamy pięć. Oprócz Plutona, odkrytego w 1930 r., i Ceres (1801 r., największej asteroidy w pasie pomiędzy Marsem a Jowiszem), oficjalnie uznanymi przez Unię Astronomiczną, planetami-karłami są także transneptunowe obiekty odkryte w XXI w.: Eris, Makemake oraz Haumea. (Makemake to imię boga płodności według wierzeń ludu Rapanui z Wyspy Wielkanocnej.) Ta ostatnia (znajdująca się obecnie w gwiazdozbiorze Wolarza, ale zbyt słaba, by zobaczyć ją nawet przez lornetkę) była niedawno dokładnie obserwowana przy użyciu teleskopów VLT i ESO (Very Large Telescope, European Southern Observatory w Chile), co umożliwiło nam lepsze poznanie tajemnic "przedmieść" Układu Słonecznego. Haumea ma kształt elipsoidy, który wiąże się z niespotykanie krótkim, jak na obiekt tej wielkości (rozmiar około 2000 km), okresem obrotu wokół własnej osi – tylko 4 godziny. Ma również dwa księżyce, Hi'iakę i Namakę.

(Imiona pochodzą w tym przypadku z mitologii Hawajów.) Nachylenie orbity Haumei do płaszczyzny ekliptyki, 28*◦* , nie jest niczym niezwykłym dla obiektów pasa Kuipera, natomiast szybka rotacja jest najprawdopodobniej skutkiem gwałtownego procesu narodzin systemu planeta-księżyce: zderzenia z innym obiektem. Hipotezę tę potwierdzają symulacje ruchu ciał niebieskich oraz detekcja rodziny obiektów o podobnej trajektorii i składzie chemicznym. Także materia, z której składa się Haumea, jest tematem intensywnych badań. Okazuje się bowiem, że praktycznie cała powierzchnia księżyców oraz większość powierzchni planety jest pokryta *krystalicznym* lodem H2O, a nie jego (oczekiwaną) amorficzną formą, powstającą w wyniku powolnego roztapiania się kryształków lodu pod wypływem światła słonecznego. *Uporządkowana* struktura lodu świadczy, według specjalistów, o dodatkowych źródłach energii w układzie Haumea-księżyce: oddziaływaniu pływowym oraz obecności pierwiastków radioaktywnych rozgrzewających skaliste wnętrze obiektów. "Życie codzienne" karłowatych planet w oddalonych od centrum zakątkach Układu Słonecznego jest zatem bardziej skomplikowane, niż się to wcześniej wydawało.

*Michał BEJGER*

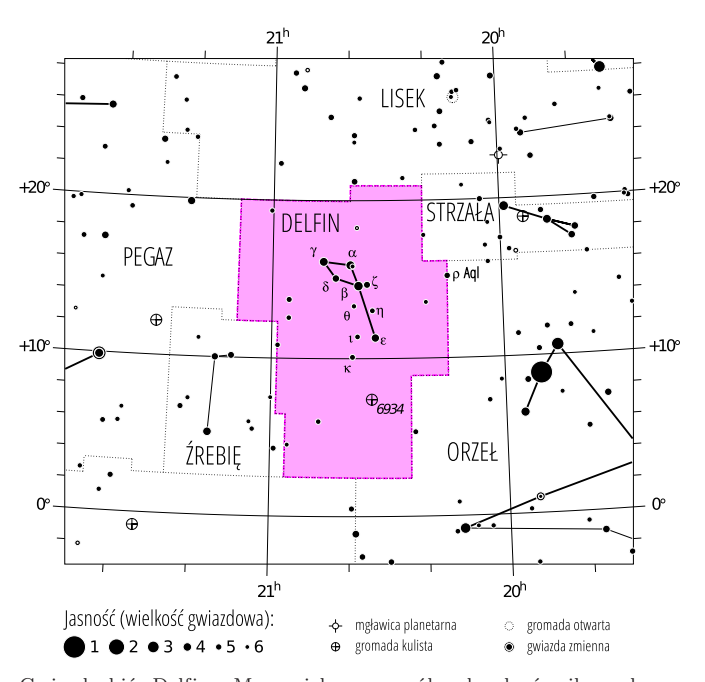

Gwiazdozbiór Delfina. Mapa nieba we współrzędnych równikowych; rozmiary gwiazd odzwierciedlają ich jasności w wielkościach gwiazdowych. [Mapkę nieba wykonano na podstawie mapy  $\mathrm{IAU}/\mathrm{magazynu}\,$  "Sky & Telescope" (Roger Sinnott & Rick Fienberg).]

#### **Niebo jak własna kieszeń: Lipiec**

Pozostając w okolicy Trójkąta Letniego – pomiędzy Łabędziem i Orłem, a nieco poniżej Liska, z którym zapoznaliśmy się w poprzednim miesiącu – trafimy na niewielkiego, lecz charakterystycznego Delfina (łac. *Delphinus*). Gwiazdozbiór zawdzięczamy Ptolemeuszowi, natomiast dość dziwne, nawet jak na astronomiczne standardy, nazwy najjaśniejszych gwiazd – Svalocin i Rotanev – to dzieło XIX-wiecznego astronoma Niccolo Cacciatorego. Jest to jedyny chyba w historii przypadek trwałego "uwiecznienia się wśród gwiazd", i to w iście operowym stylu! Nazwy *α* i *β* Delphini są, odpowiednio, łacińskim tłumaczeniem imienia i nazwiska obserwatora (Nicolavs Venator) czytanym wspak.

Najbardziej charakterystyczną częścią Delfina jest czworokąt zwany Trumną Hioba. (Taki sam tytuł, *Job's Coffin*, nosi piosenka Tori Amos z albumu *Night of hunters* (*Noc myśliwych*); przypadkowo (?), Cacciatore/Venator znaczy *myśliwy*.) Biblijnie brzmiąca nazwa jest najprawdopodobniej związana ze starożytnym utożsamieniem Delfina z wielką rybą, a Hioba z legendarnym Jonaszem. Delfin zawiera także ciekawostkę, gwiazdę niedawno "importowaną" z pobliskiego Orła –  $\rho$  Aquilae (4,94 m), która z powodu ruchu własnego względem Słońca przekroczyła w 1992 r. granice gwiazdozbiorów.

Pełnia Księżyca wypada 3 lipca wieczorem, nów 19. rano – korzystnie, jeśli chodzi o obserwacje meteorów: w lipcowe noce możemy liczyć na Perseidy (od 17.) oraz *δ* Akwarydy (od 12., maksimum roju wypada 28.). Te ostatnie powstają z resztek pozostawianych przez komety "muskające Słońce" tj. takie, których peryhelium znajduje się bardzo blisko powierzchni Słońca; sprzyja to regularnej produkcji meteorytowej materii. Lipcowe planety podzieliły się natomiast na grupy – wieczorem możemy obserwować zachodzącego wraz z gwiazdozbiorem Panny Marsa (0,95 m) i Saturna (1,25 m), a rano, tzn. około 4, Wenus (*−*4,35 m) i Jowisza (*−*1,9 m), wschodzące przed Słońcem w gwiazdozbiorze Byka. Amatorzy obserwacji z użyciem lornetki bądź teleskopu mogą poszukiwać (po północy, w gwiazdozbiorze Ryb) praktycznie niewidocznego gołym okiem Urana (5,8 m).

*M. B.*

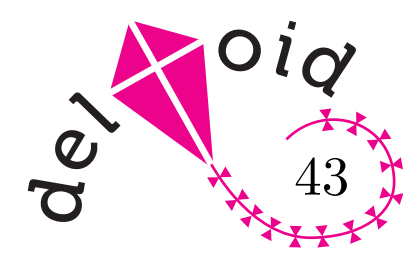

### **Ukryte obrazy** *Joanna JASZUŃSKA*

**Kryptograf ia wizualna** to metoda komputerowego szyfrowania obrazów, w której do rozszyfrowania wystarczy*. . .* popatrzeć. Konkretniej, z obrazu, który chcemy zaszyfrować ("obrazem" może być też napisany na kartce tekst), tworzymy dwa "pstrokate" obrazy, z których nic nie można odczytać (rys. 1).

Jest to jedna z metod tak zwanego **dzielenia sekretu**. Na przykład jeśli prezes banku chce, by dwaj wiceprezesi mogli otworzyć sejf tylko wspólnie (żadnemu w pełni nie ufa), może każdemu dać jedną z folii szyfrujących tajny kod dostępu.

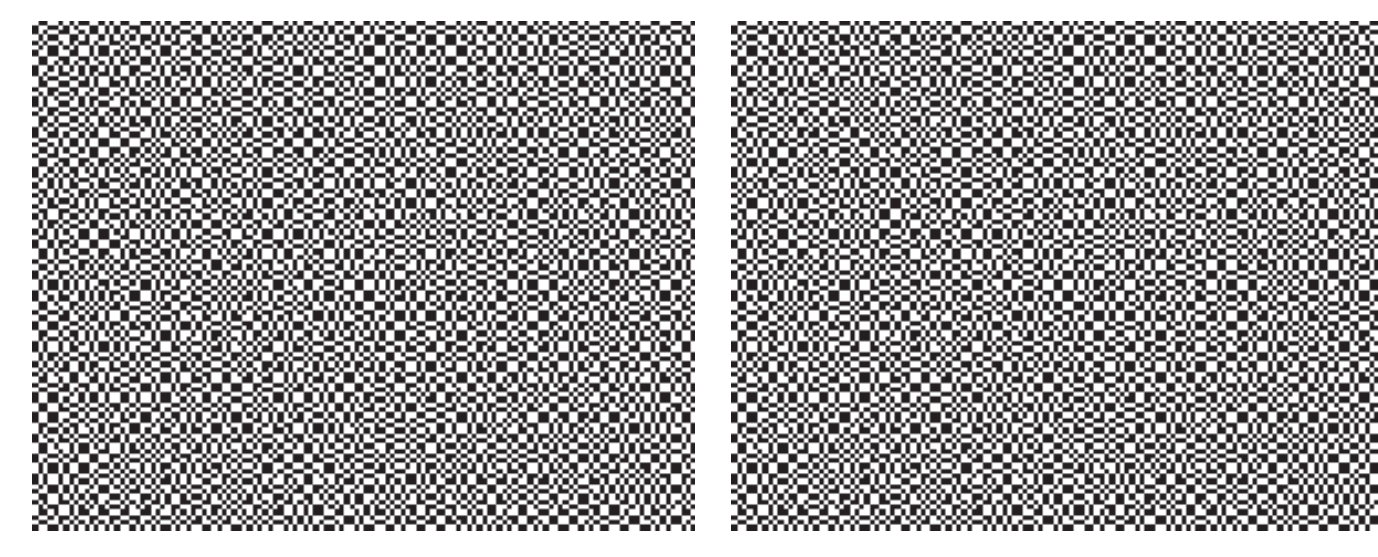

Rys. 1. Do rozszyfrowania wiadomości wystarczy precyzyjnie **nałożyć jeden obraz na drugi** – proszę spróbować skopiować je na folię lub pobrać ze strony www.deltami.edu.pl (udostępniamy tam większe wersje) i nałożyć w swoim ulubionym programie graficznym.

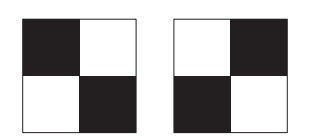

Rys. 2. Cegiełki służące do tworzenia udziałów. Białe części są przezroczyste. Jeśli cegiełki mają 2 na 2 piksele, otrzymamy udziały o bokach dwukrotnie większych niż szyfrowany obraz.

Zakładamy, że zastosowany algorytm losujący daje wyniki naprawdę losowe (co w praktyce nie zawsze jest spełnione).

Taki jednorazowy klucz o długości równej długości szyfrowanej wiadomości to tak zwany *one-time pad*.

Kryptografię wizualną zapoczątkowali Moni Naor i Adi Shamir w 1994 r.

Dziękuję Kubie Pochrybniakowi za wykonanie rysunku 1.

**Jak szyfrować?** W najprostszej wersji szyfruje się obraz dwukolorowy, czarno-biały. Dzielimy go na maleńkie kwadraciki (*piksele*), z których każdy jest w całości czarny lub biały. Następnie, analizując wyjściowy obraz piksel po pikselu, tworzymy komputerowo dwa nowe obrazy, nazwijmy je *udziałami*. Jeśli dany piksel jest biały, w odpowiadającym mu miejscu obydwu udziałów umieszczamy **takie same** kwadraty (nazwijmy je *cegiełkami*), losowo wybierając z dwóch przedstawionych na rysunku 2. Dla czarnego piksela w odpowiednich miejscach udziałów umieszczamy **różne** cegiełki, losowo decydując o tym, która na którym udziale.

**Dlaczego to działa?** Gdy nałożymy tak utworzone udziały, w miejscach odpowiadających czarnym pikselom będą całkowicie czarne (bo czarne części cegiełek dopełniają się), zaś zamiast białych pikseli zobaczymy kwadraty czarno-białe (bo nałożą się dwie identyczne cegiełki) i tak małe, że praktycznie szare. W rezultacie szyfrowany czarno-biały obraz odczytamy jako obraz czarno-szary.

**Czy da się złamać ten szyfr?** W każdym miejscu każdego z udziałów o tym, która z cegiełek się pojawi, decydujemy losowo. Wobec tego osoba posiadająca jeden udział nie może się z niego niczego dowiedzieć. Cała informacja ukryta jest "pomiędzy" udziałami — w tym, gdzie cegiełki na nich są te same, a gdzie różne.

Dzięki temu kryptografii wizualnej można używać też do **szyfrowania listów**. Jeśli Bob wyrusza w podróż, przed wyjazdem generuje duży pstrokaty prostokąt, losowo wybierając cegiełki (to będzie klucz do szyfrowania i rozszyfrowywania). Zostawia go Alicji na folii, a sam ma kopię w swoim komputerze. Gdy zechce przesłać tajny list, potraktuje ten prostokąt jako pierwszy udział listu i wygeneruje odpowiedni drugi udział (podobiera takie same lub dopełniające cegiełki). Prześle go Alicji na folii, którą ona nałoży na pierwszą folię i odczyta list. Jeśli przesyłka z drugą folią wpadnie w niepowołane ręce, jest nie do odczytania.

**Bardziej zaawansowane wersje** kryptografii wizualnej pozwalają szyfrować obrazy w odcieniach szarości, a nawet kolorowe. Można też dzielić sekret na więcej niż dwie części, a także dzielić go na *n* części tak, by dowolnych *k* wystarczało do odczytania wiadomości (2 *¬ k ¬ n*), ale żadnych *k −* 1 nie wystarczało. Wreszcie można ukrywać sam fakt przesyłania wiadomości, tworząc zamiast budzących podejrzenia pstrokatych udziałów dwa "zwykłe" obrazy, które po nałożeniu znikają, a oczom odbiorcy ukazuje się tajny przekaz.